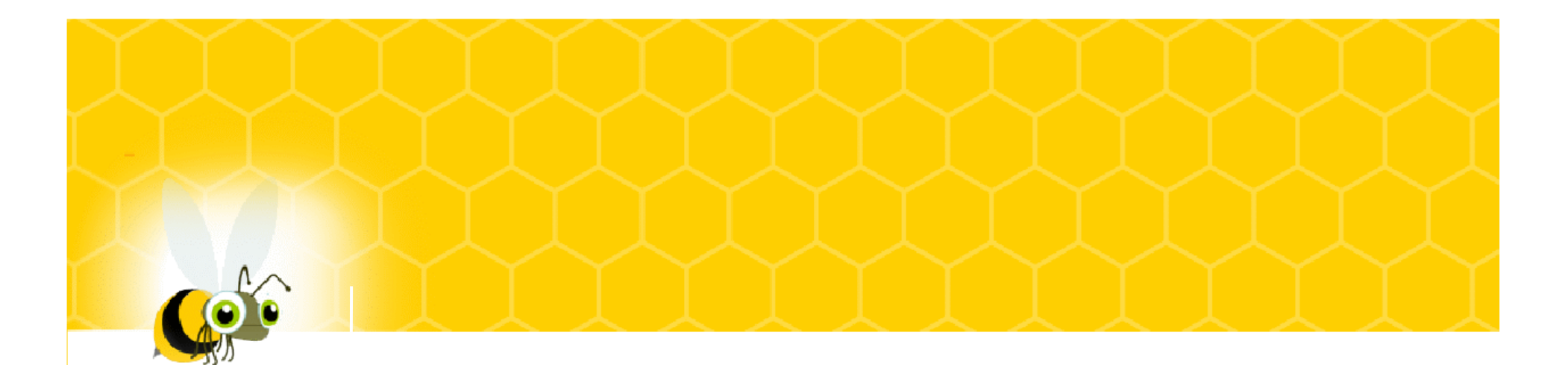

#### 遠端協同合作,發揮團隊最大戰力

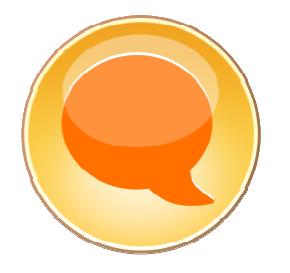

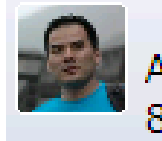

● Roger Cheng<br>ADVISORY I/T SPECIALIST:TECHNICAL SALES SUPPORT<br>849-9346 / 2-8723-9346 我有空 @ Lotus Sametime Seminar @ 恆逸

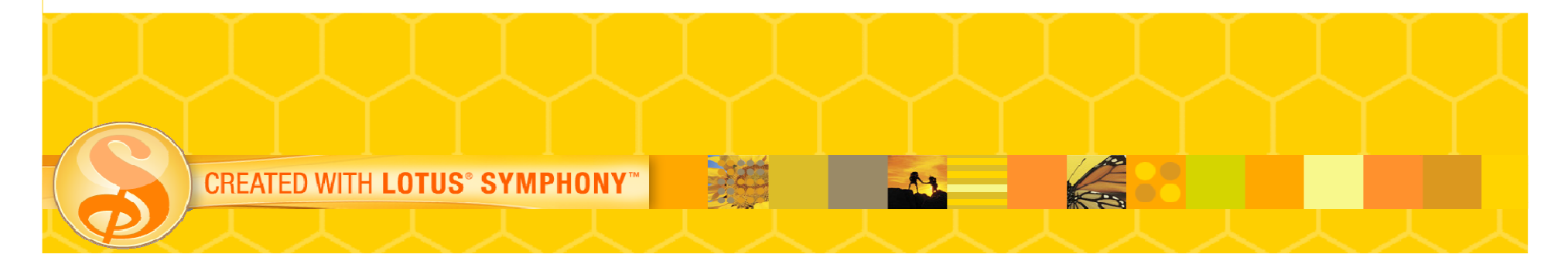

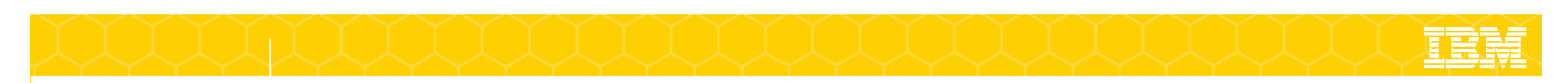

#### 整合式通訊平台

使用IT平台整合在企業內部各種溝通工具及協作系統, 使企業能以最快速最有效率的方式遂行各種業務任務

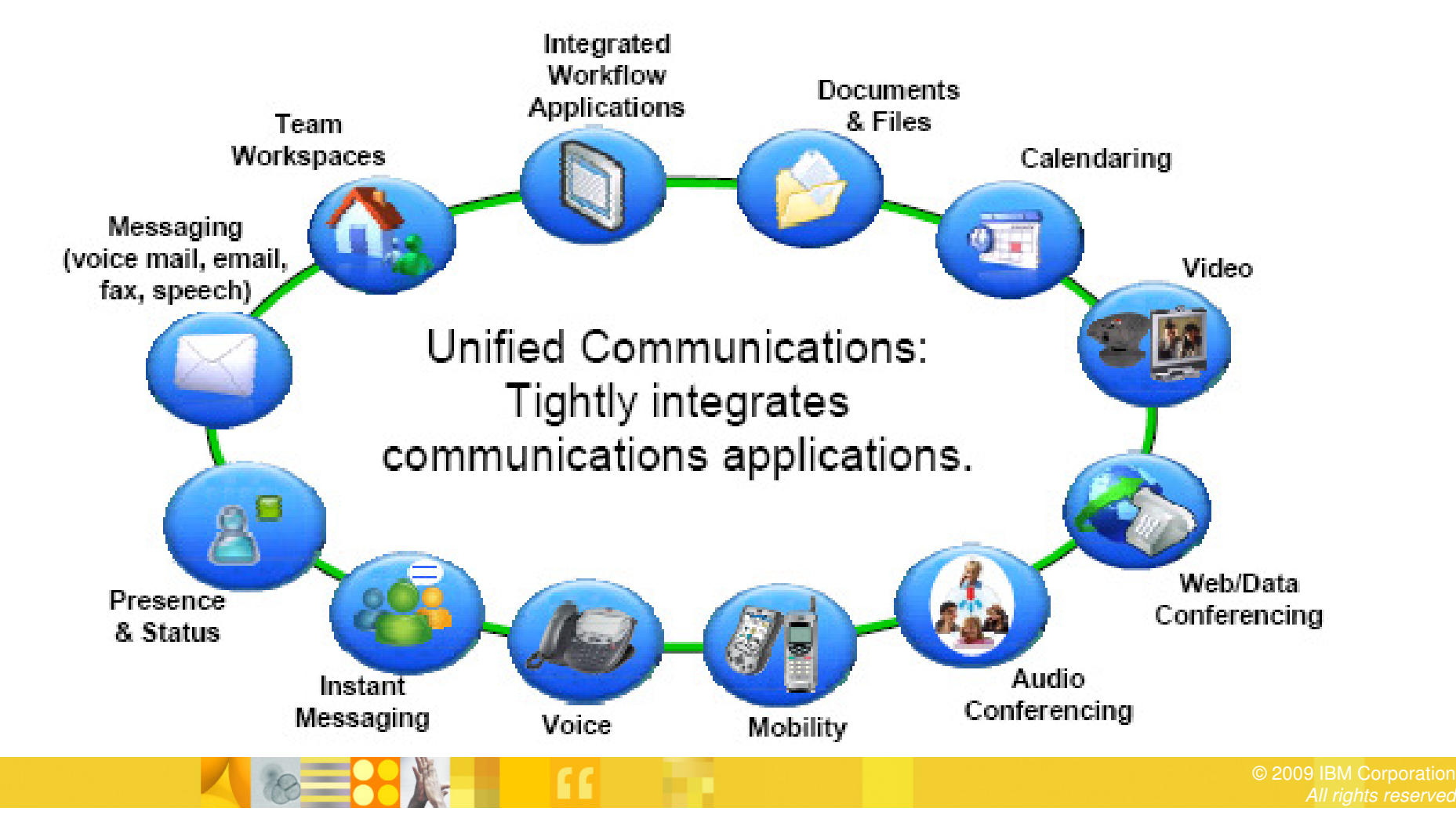

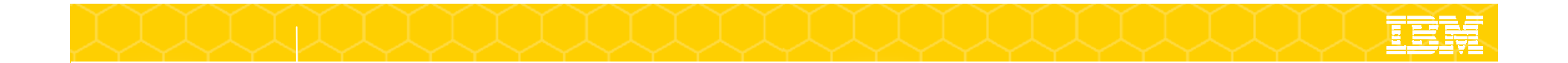

整合式通訊對企業的迫切性

- $\mathcal{L}_{\mathcal{A}}$  節省成本
	- ▶ 金融風暴  $\blacktriangleright$
	- $\blacktriangleright$ ▶ 節支差旅及郵電費用
	- $\blacktriangleright$ 綠色節能
- 加速遂行企業流程 $\mathbb{R}^n$ 
	- ▶ 更快速的做出回應  $\blacktriangleright$
	- $\blacktriangleright$ ▶ 更有效協同合作
	- $\blacktriangleright$ 整合使用者現有使用應用程式
- $\overline{\phantom{a}}$  整合現有通訊系統
	- $\blacktriangleright$ 視訊會議系統
	- $\blacktriangleright$ ▶ 音訊會議bridges

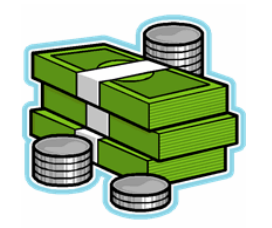

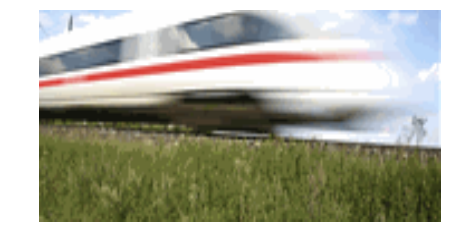

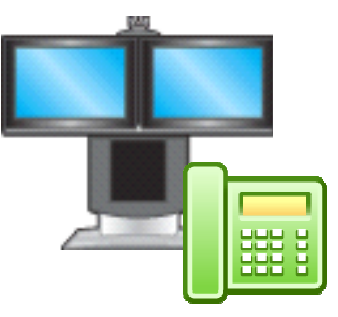

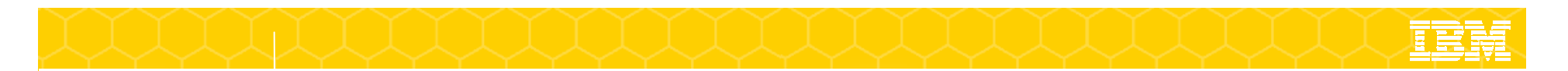

#### 您目前的現狀是否如此

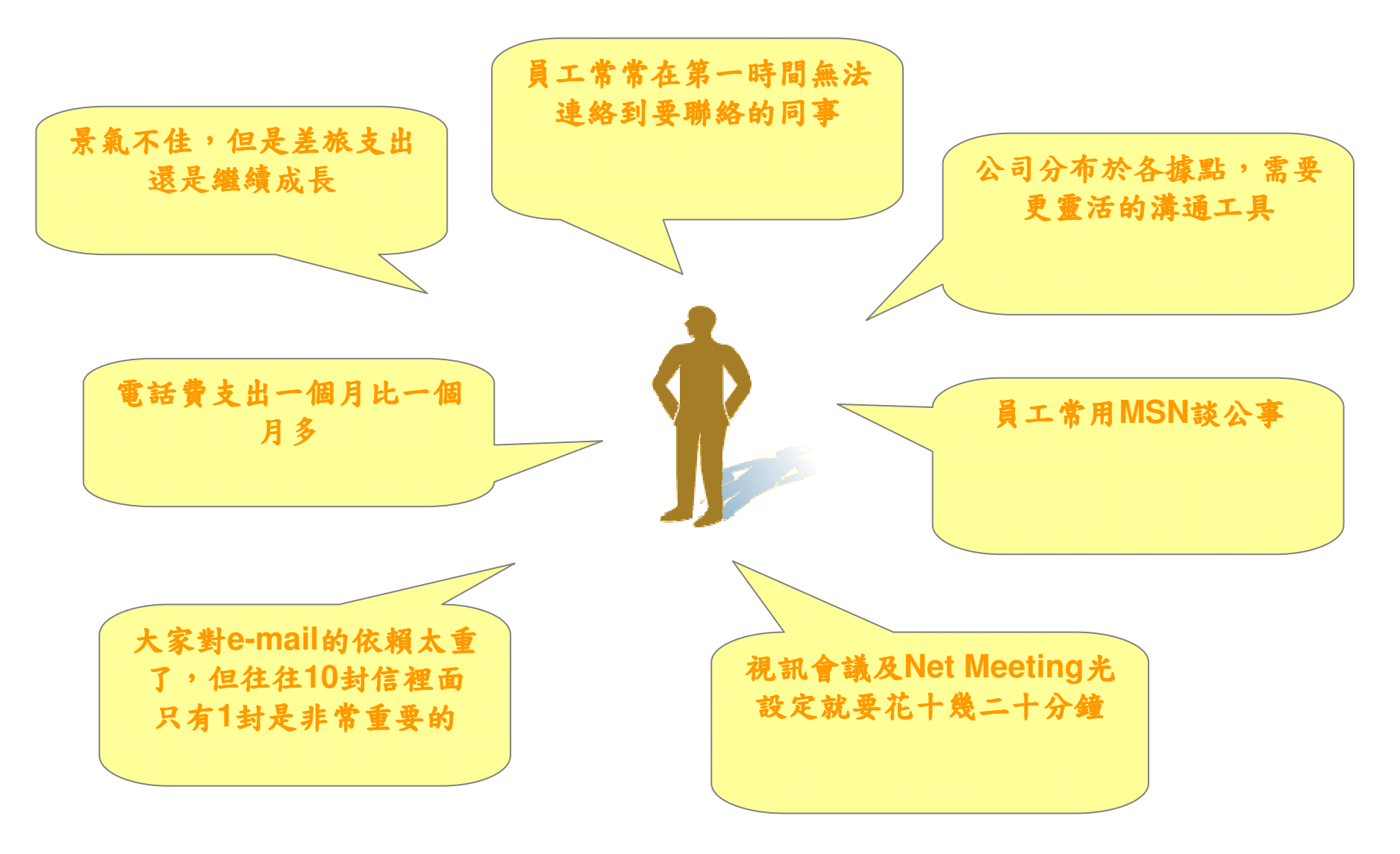

 $|c|$ 

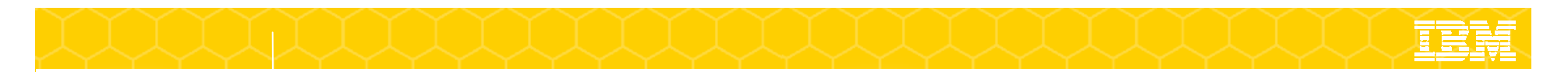

#### 目前環境所導致的問題

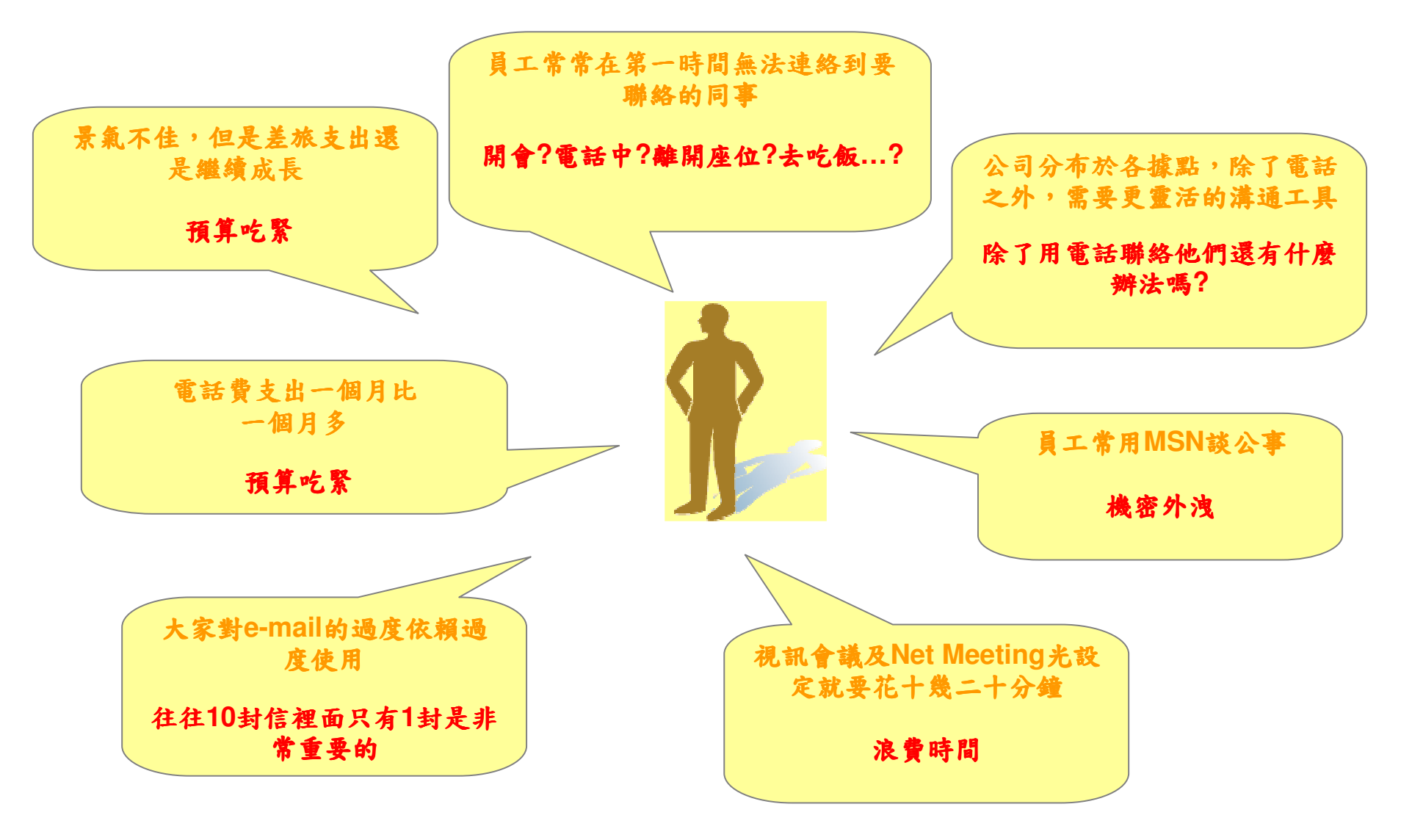

 $|c|$ 

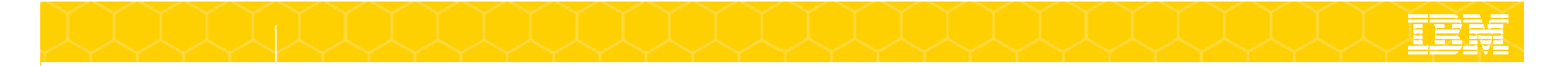

企業現況: The problem with e-mail (and telephones) ….

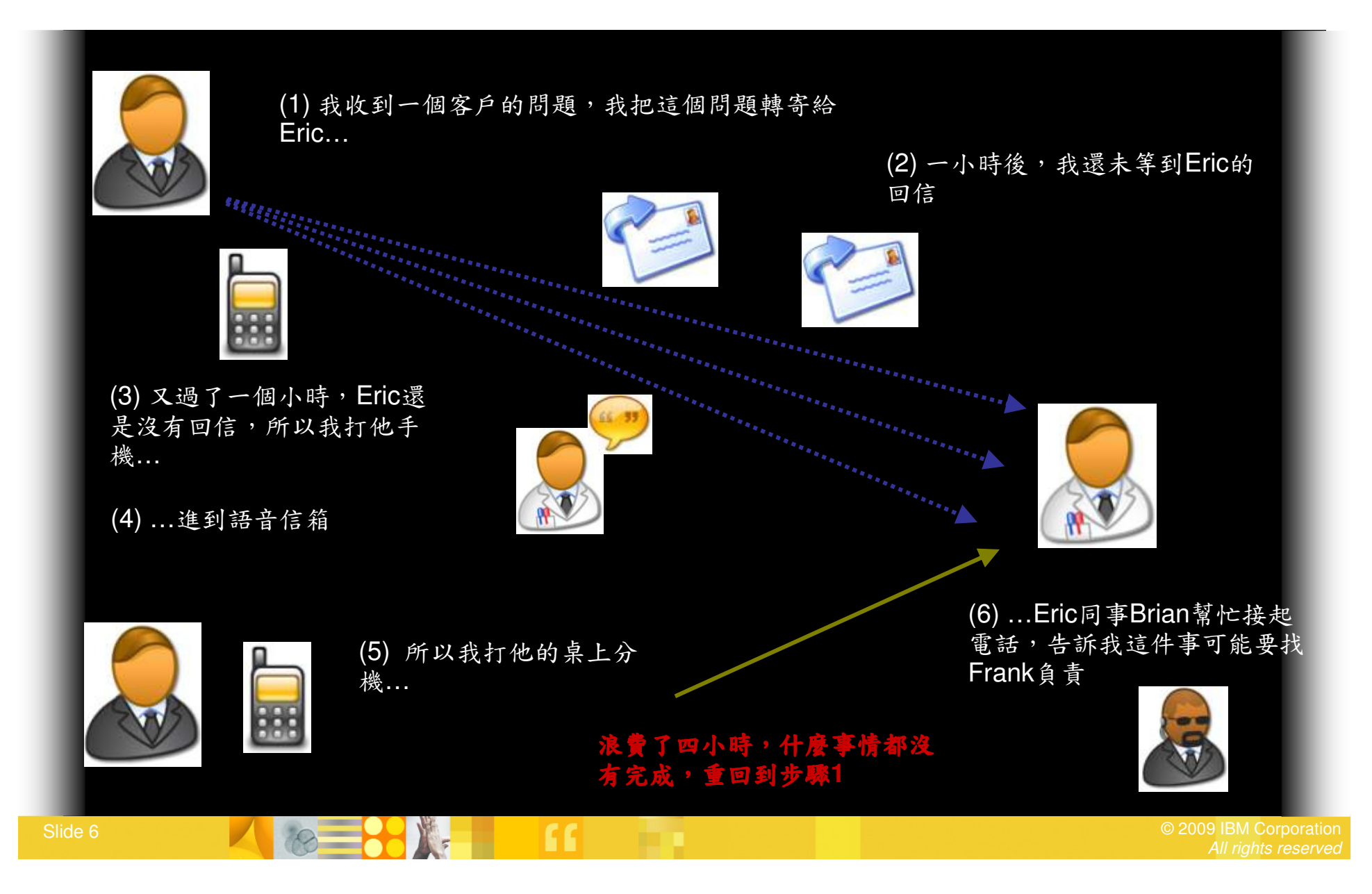

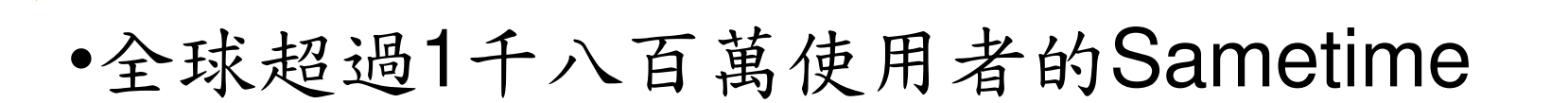

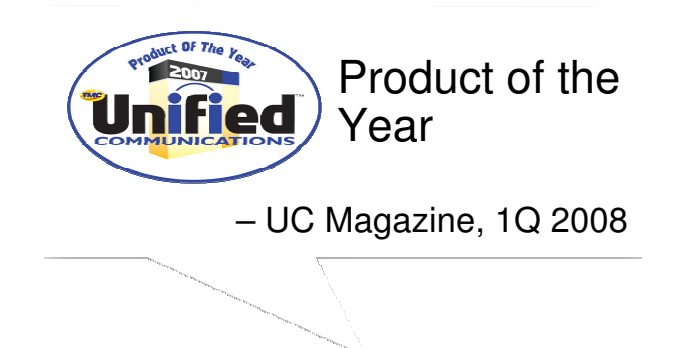

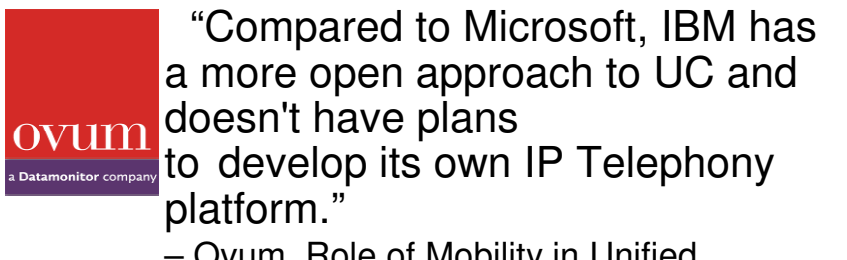

 – Ovum, Role of Mobility in Unified Communications, Sept 2008

FROST & SULLIVAN  $\sim$ North American Unified Co

IBM Lotus Sametime – 2008 North American Enterprise Product of the Year

**Gartner** 

Leadership Quadrant"Gartner Magic Quadrantfor Unified Communications"

– September 2008

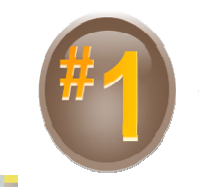

#### Most used Enterprise IM solution

 – Osterman Research, "Presence, IM and Real-Time Communication Trends 2008-2011" Sept 2008

All rights reserved

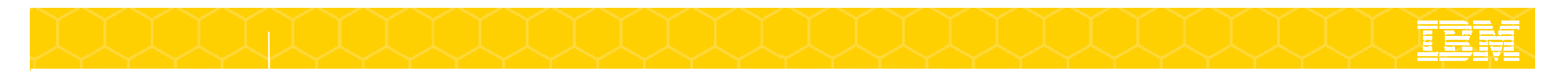

•2008年使用者增加

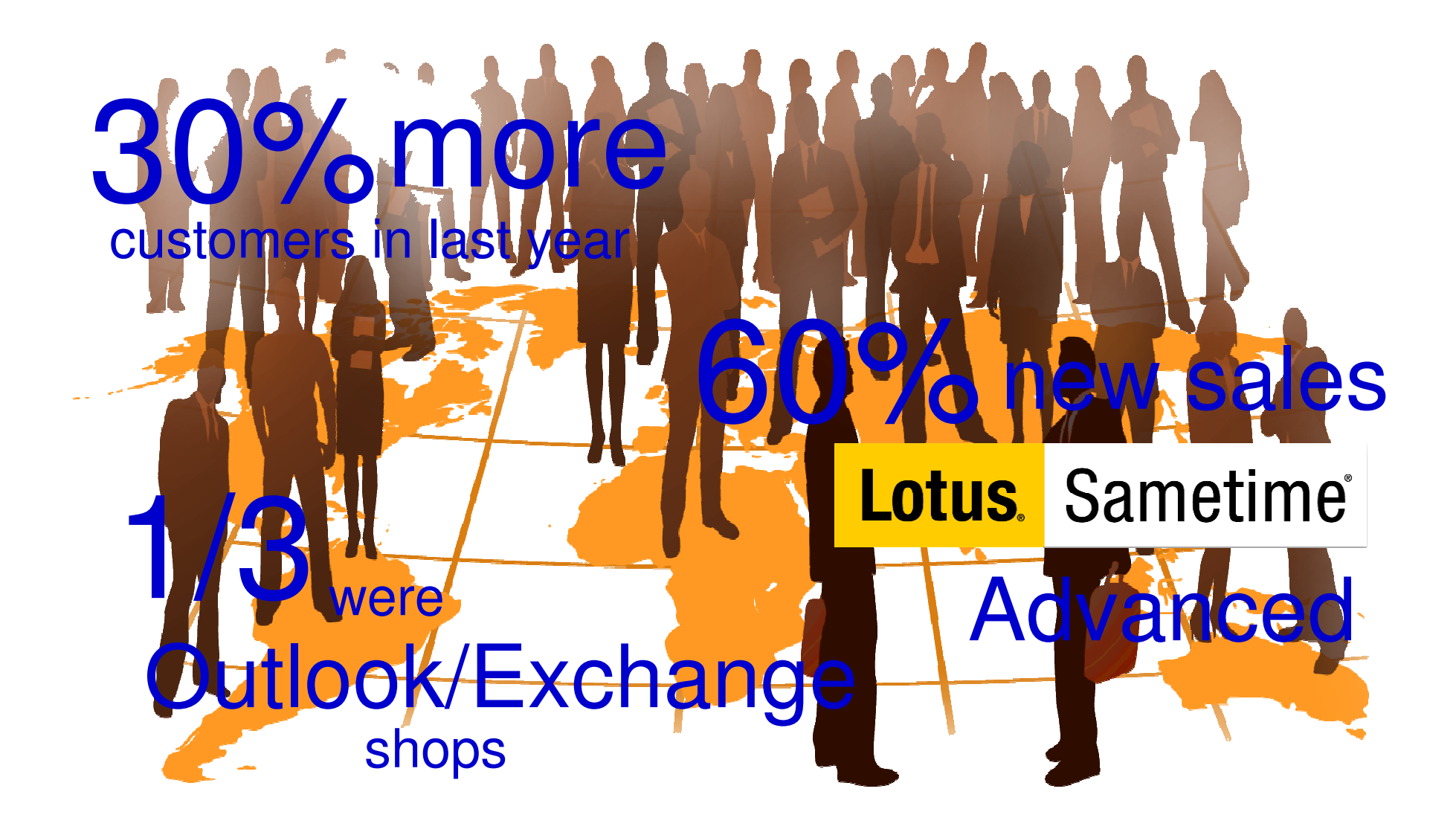

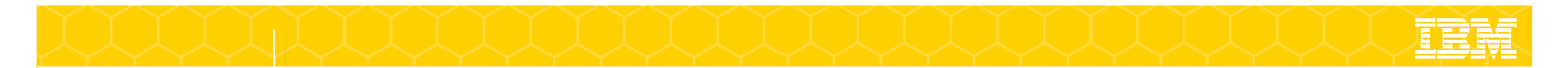

## •Lotus Sametime – 三大功能

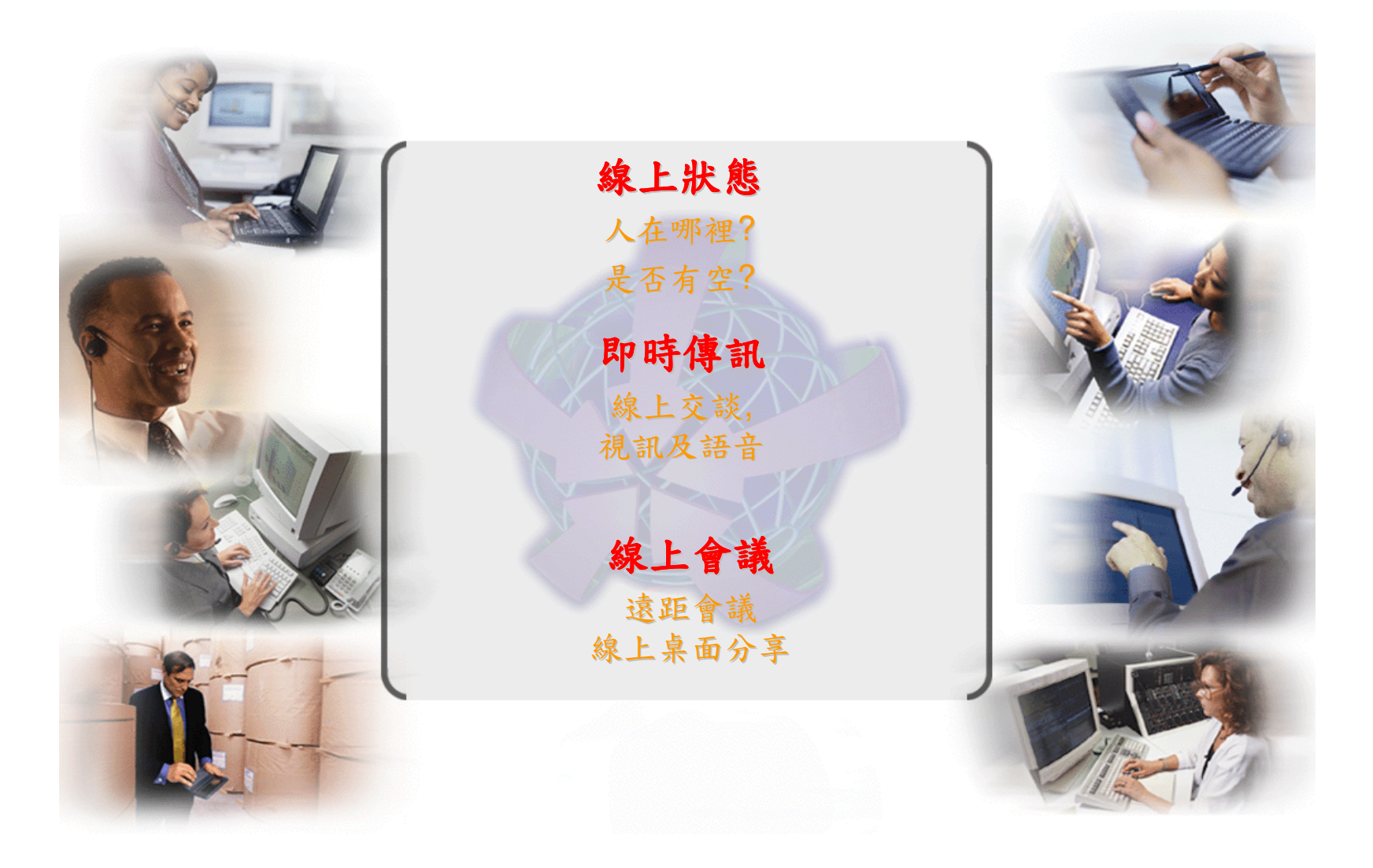

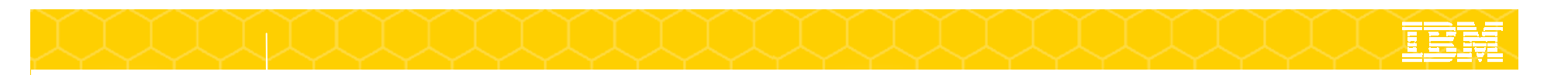

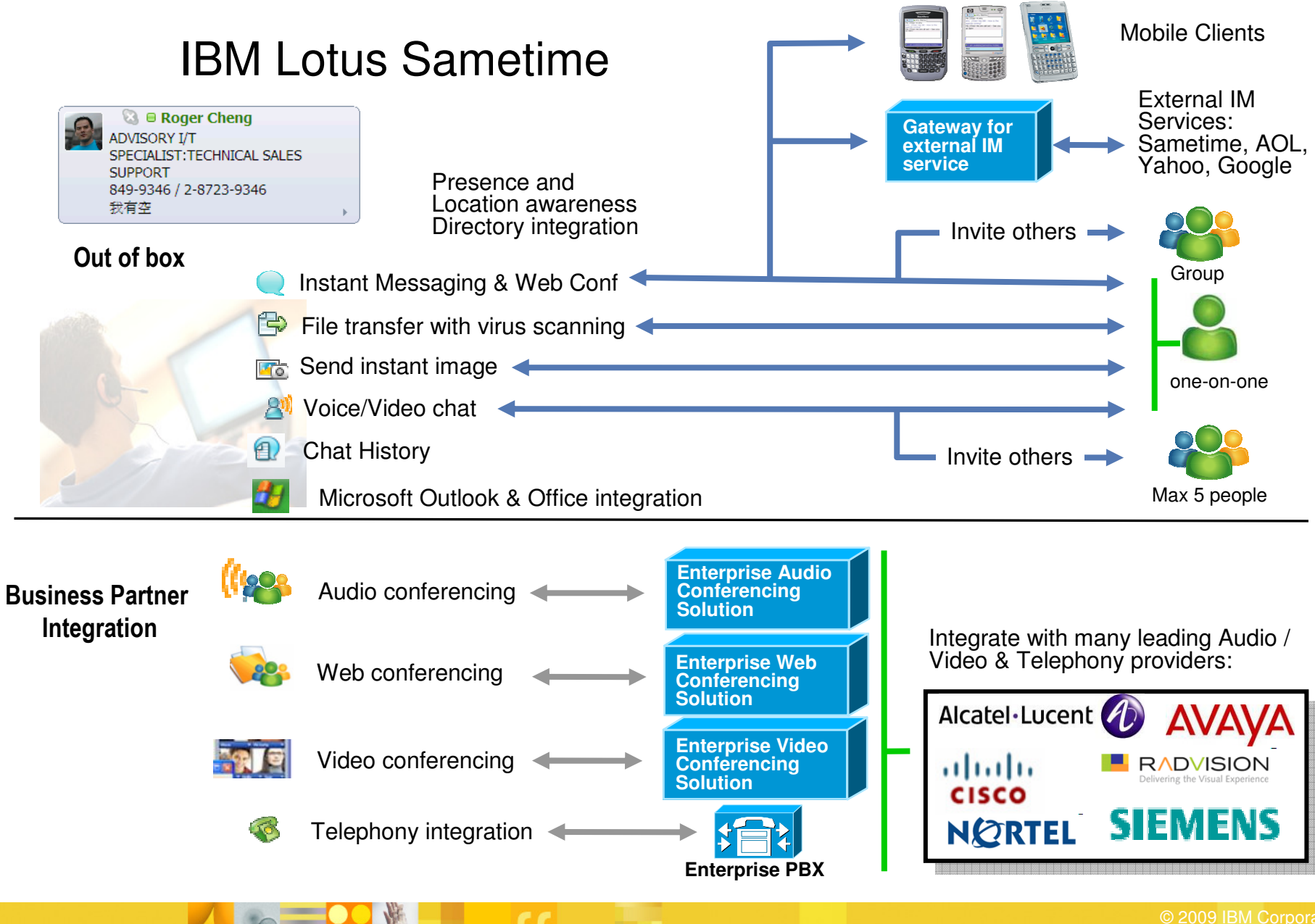

All rights reserved

### Lotus Sametime

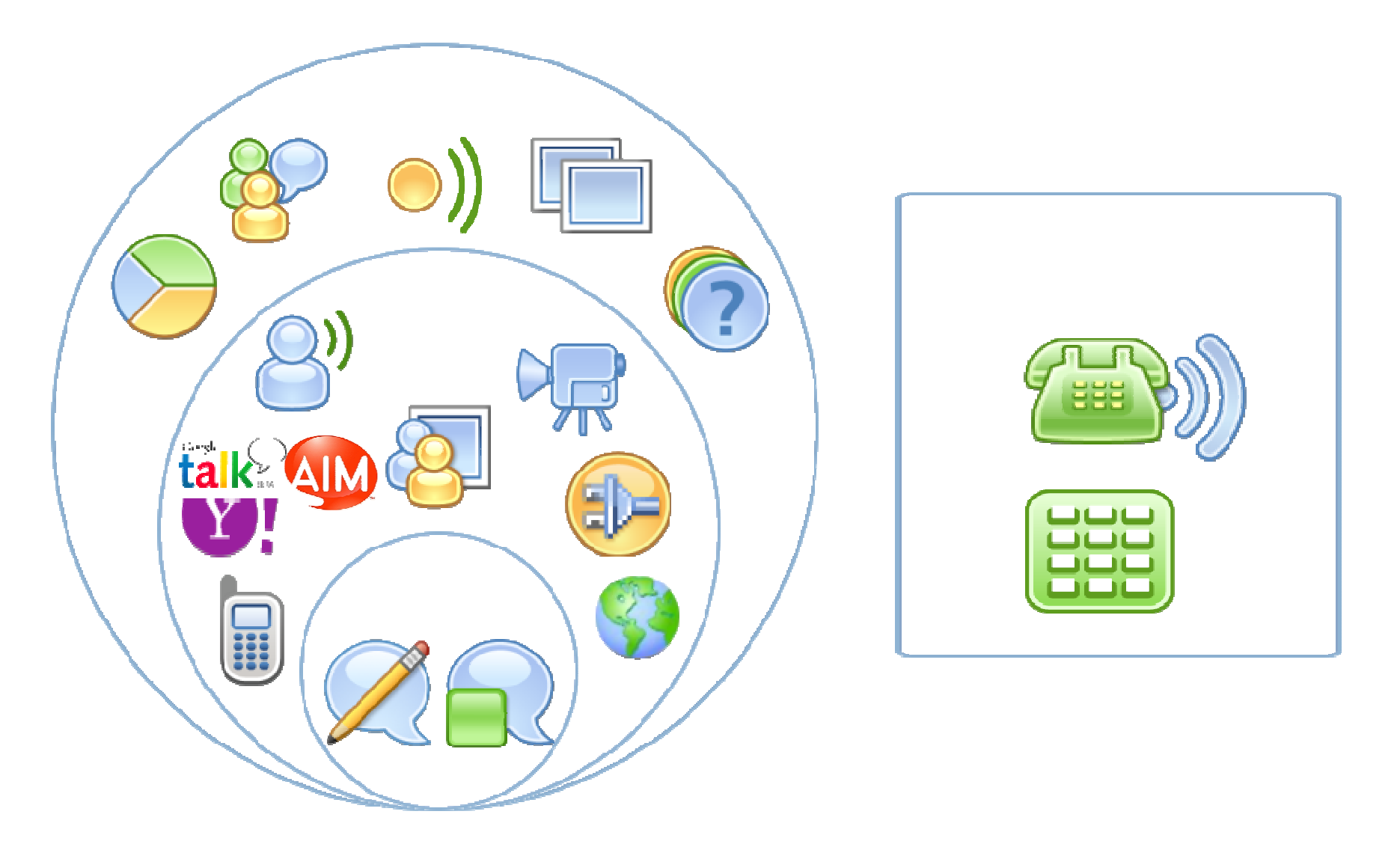

匪害

#### Lotus Sametime

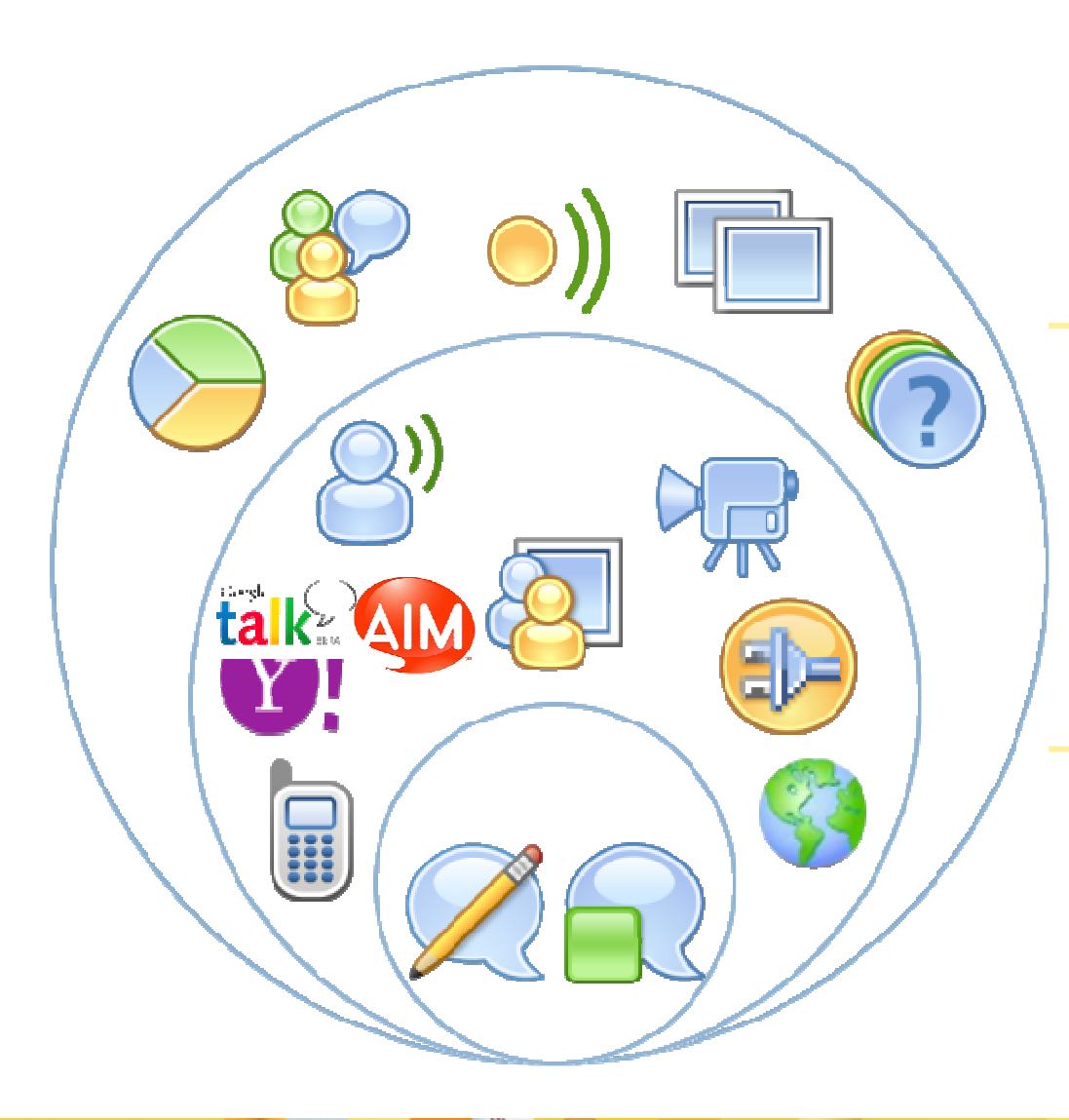

即時交談室 即時協作工具(廣播、問卷)即時桌面分享、控制位置服務

視訊, VoIP交談 動態位置感知 檔案傳輸, 螢幕擷取線上會議 支援行動裝置 與Public IM互連Open Programming Model

線上狀態顯示 加密的即時傳訊 Rich text, 表情圖示,名片顯示整合微軟 Office,Outlook 及 IBM<br>Lotus Notes Lotus Notes

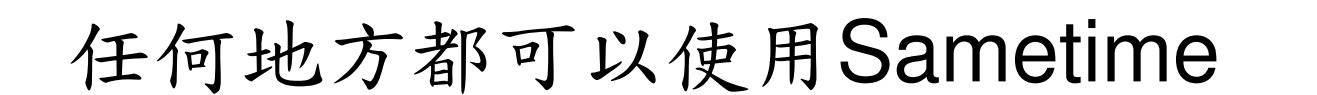

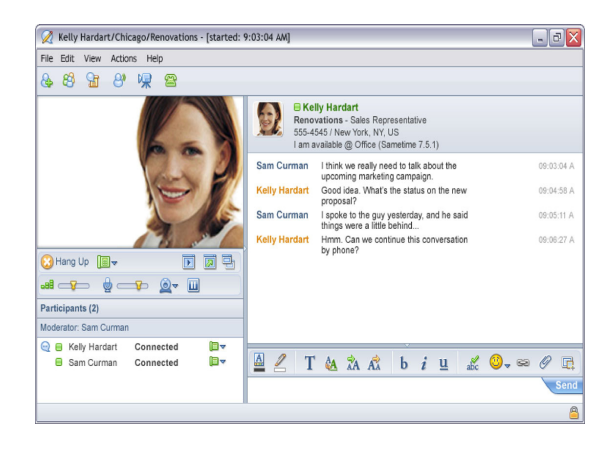

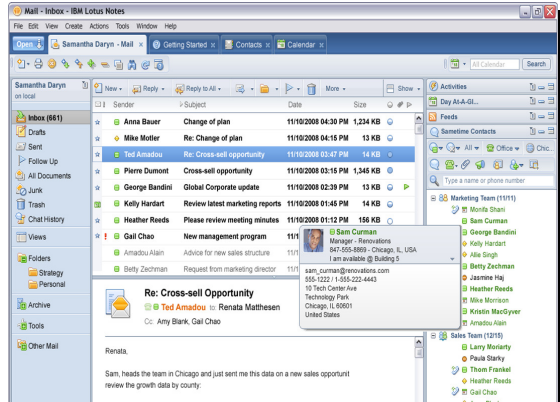

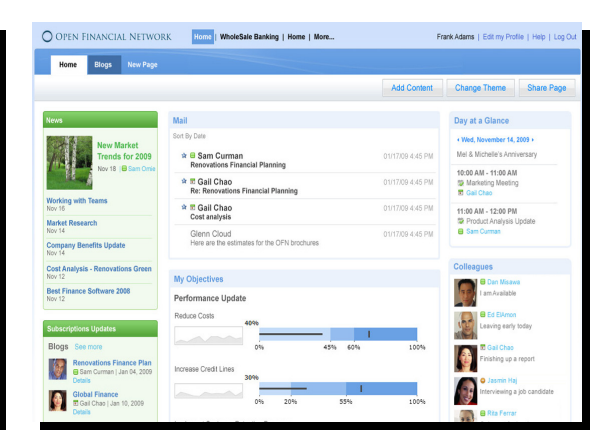

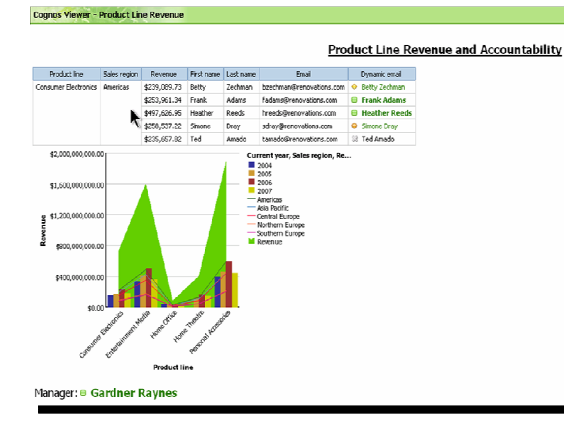

 $\infty$ 

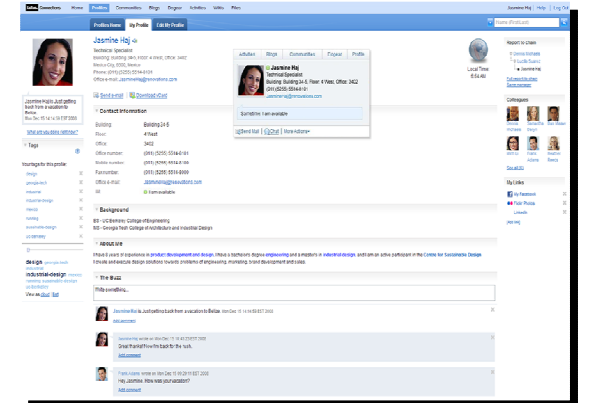

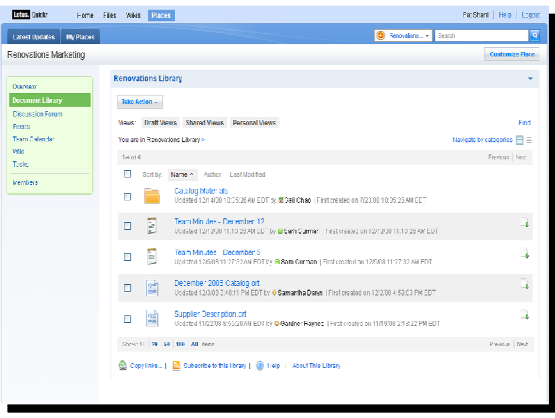

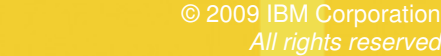

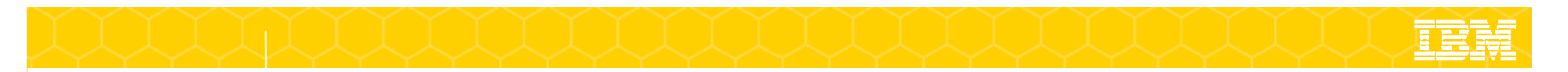

#### Sametime 用戶端

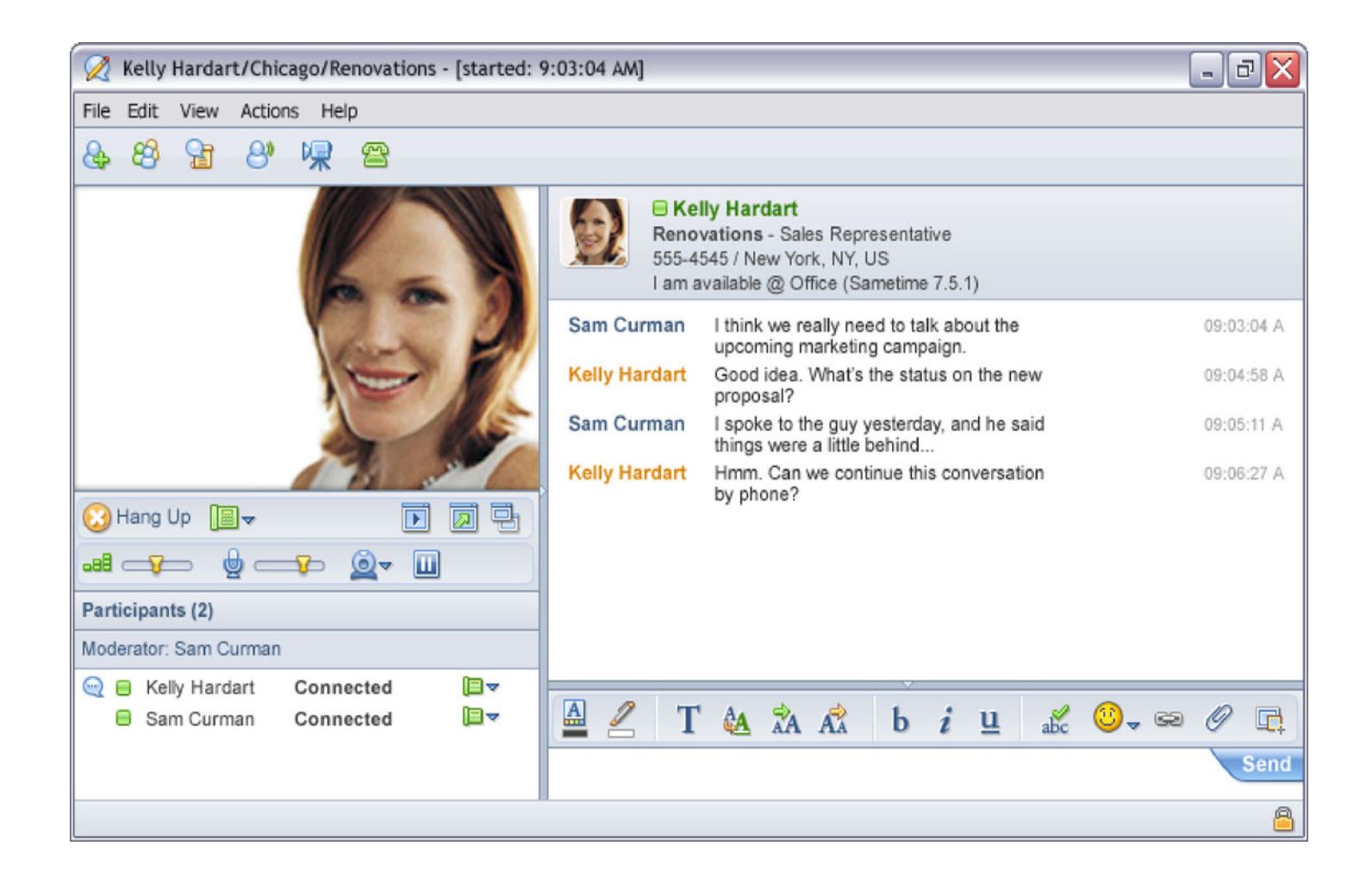

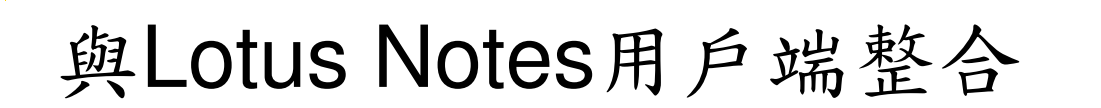

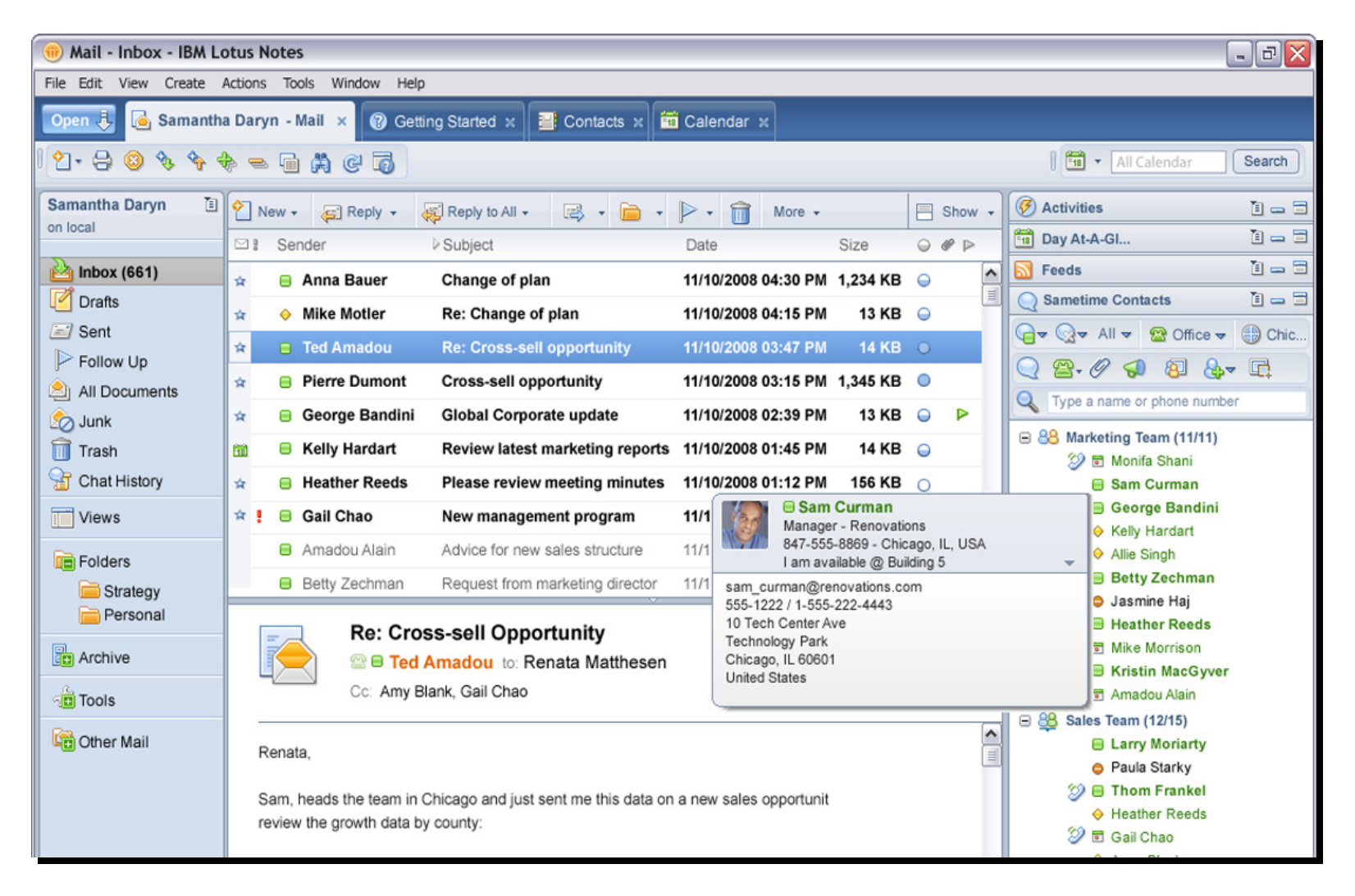

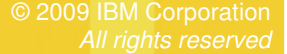

## 與Outlook、Office及Sharepoint整合

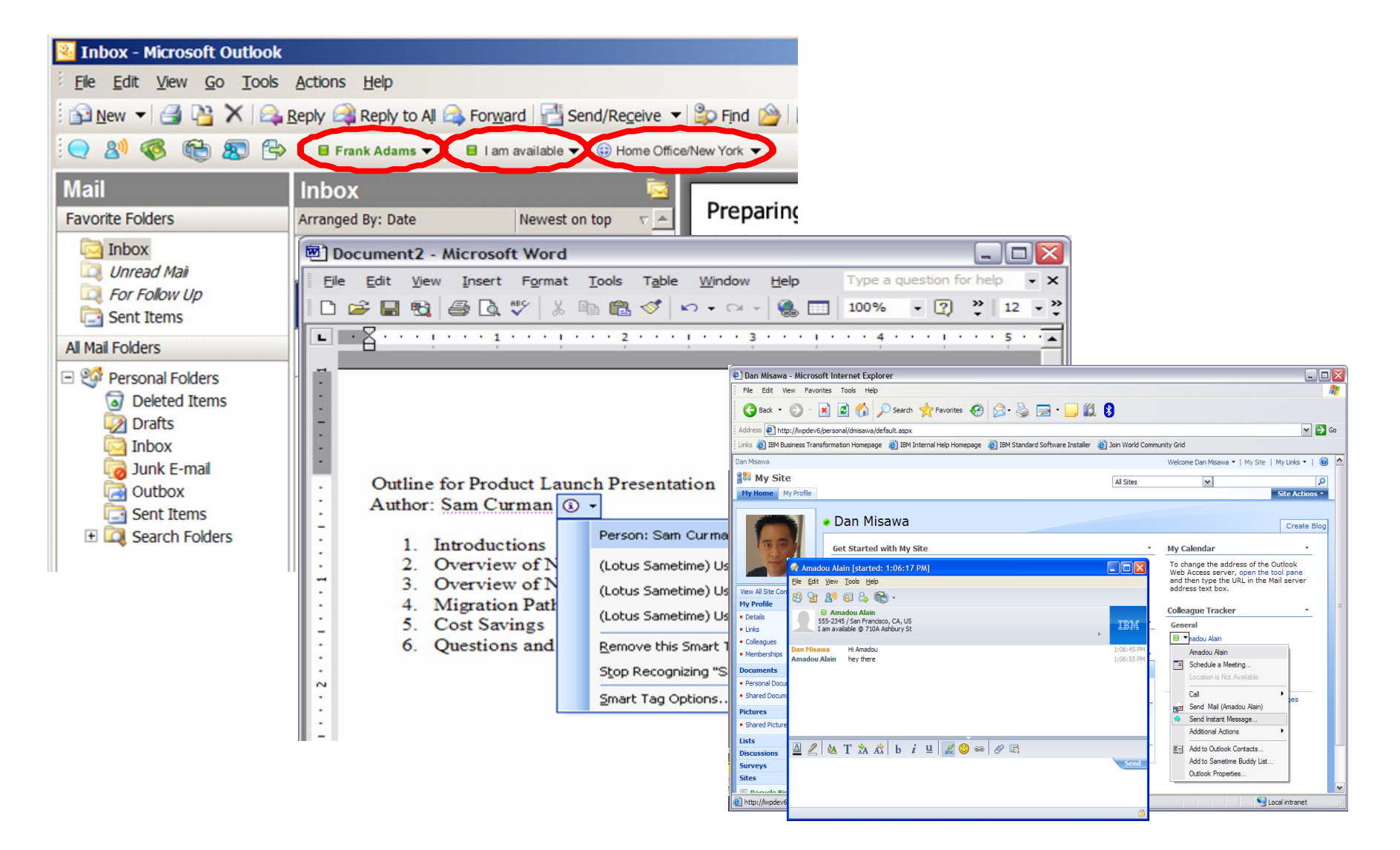

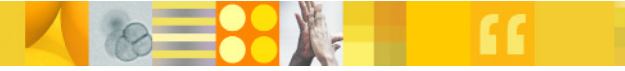

# 在Lotus Connections 與 Lotus Quickr

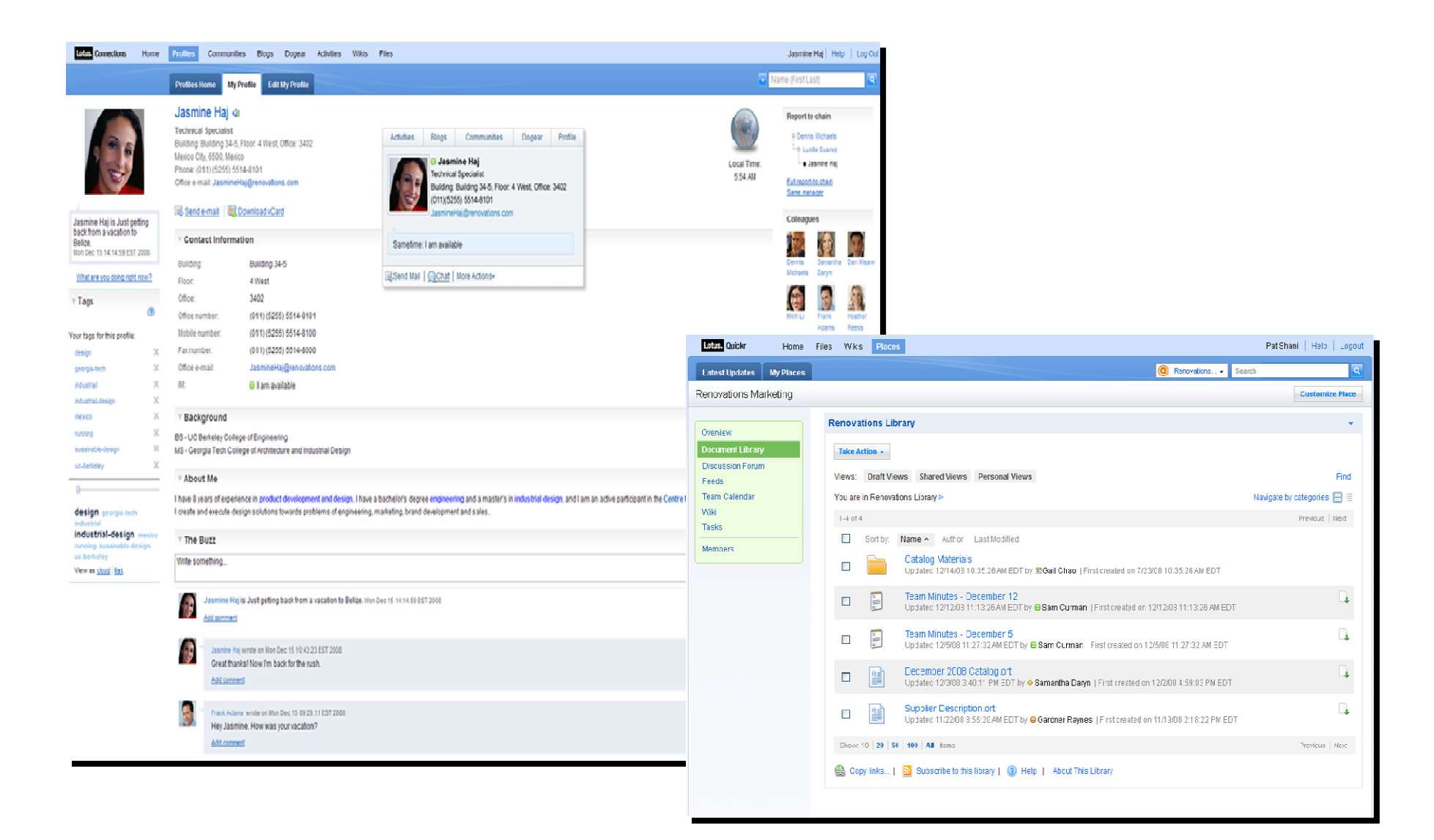

All rights reserved

## Web Portals and Applications

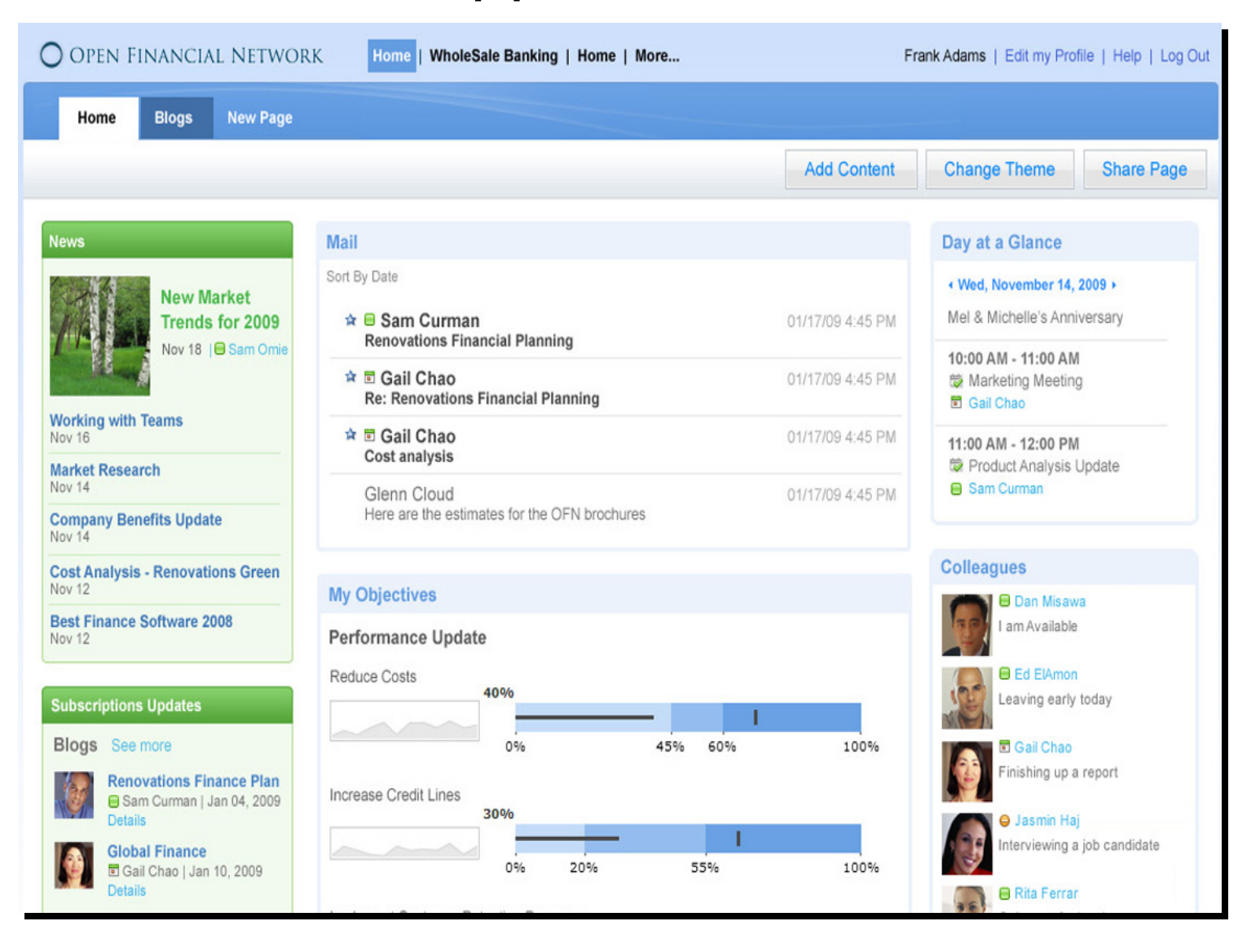

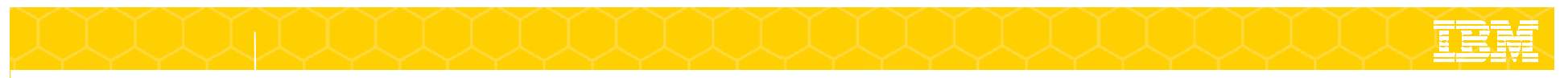

#### ...與應用程式整合eg. Cognos & Claims Processing Application

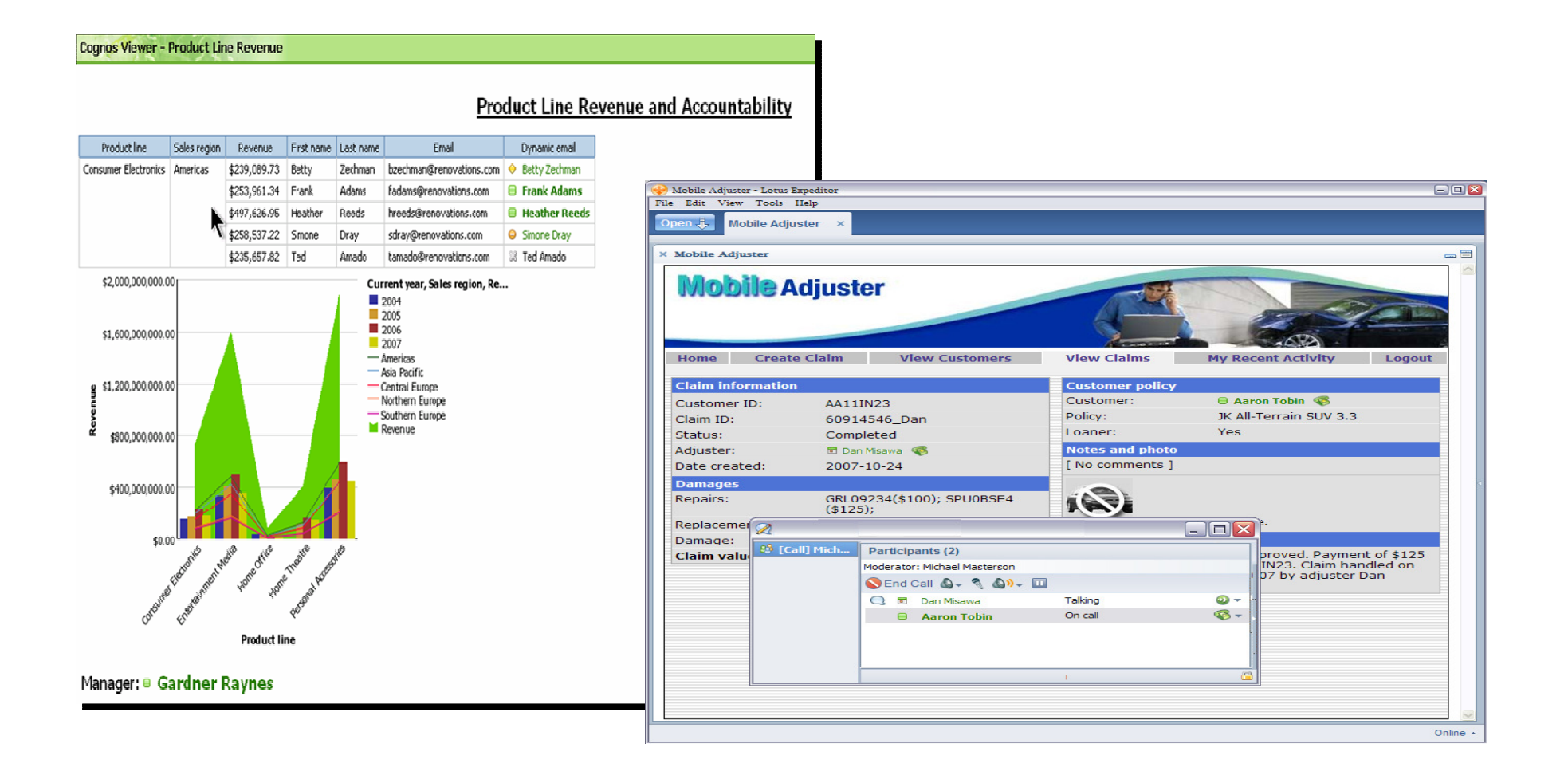

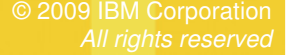

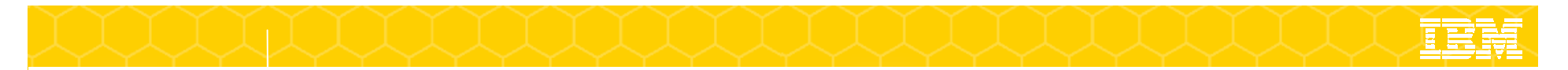

#### IBM Lotus Sametime Mobile

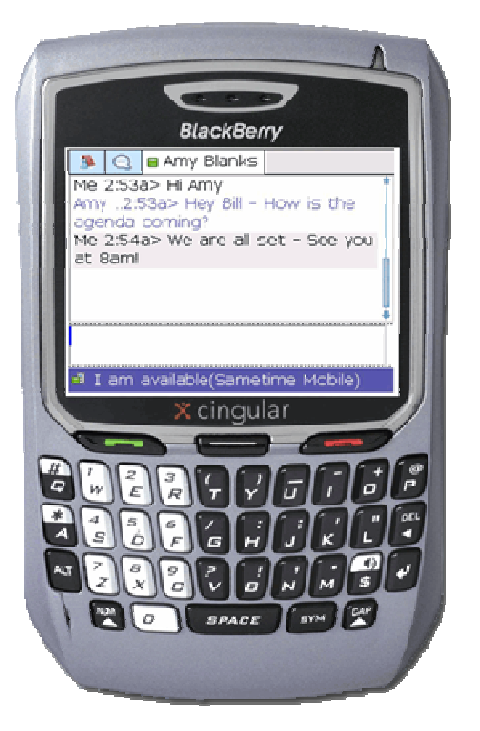

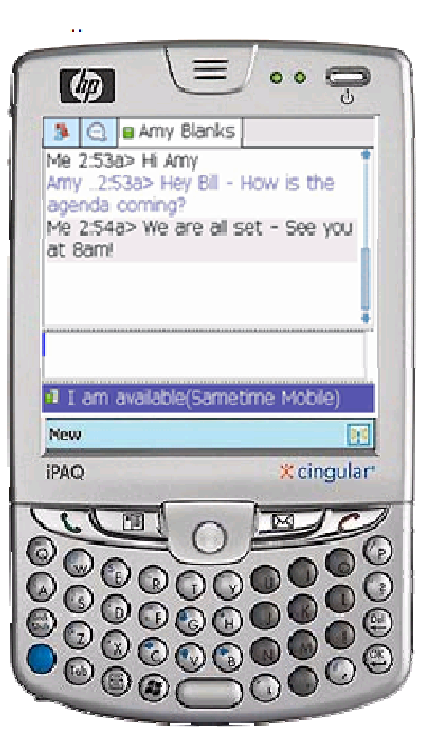

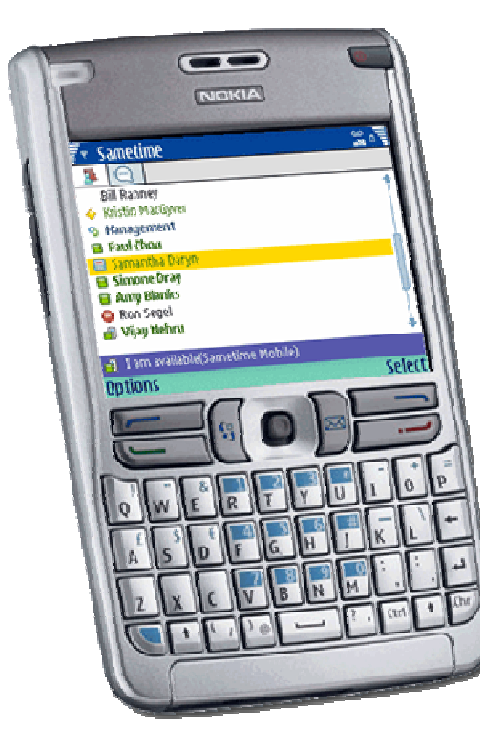

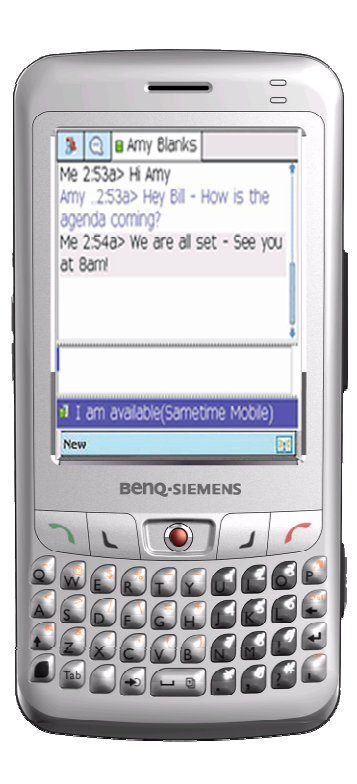

More Details: HND2<mark>06 – Wed, 4:30 (repea</mark>ts)

**BlackBerry Windows Mobile Symbian**

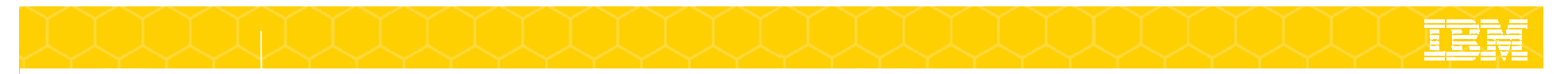

## 透過 Radvision MUX

- $\mathbb{R}^n$ 多點視訊會議
- 連接 H.323 設備  $\mathbb{R}^2$
- $\blacksquare$ 連接HD 視訊設備
- 連接到3G 視訊電話 $\Box$
- 連接到傳統 ISDN設備  $\mathbf{r}$

Enable desktop multipoint video that connectsto your <u>existing</u> videoconferencing network

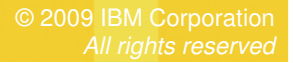

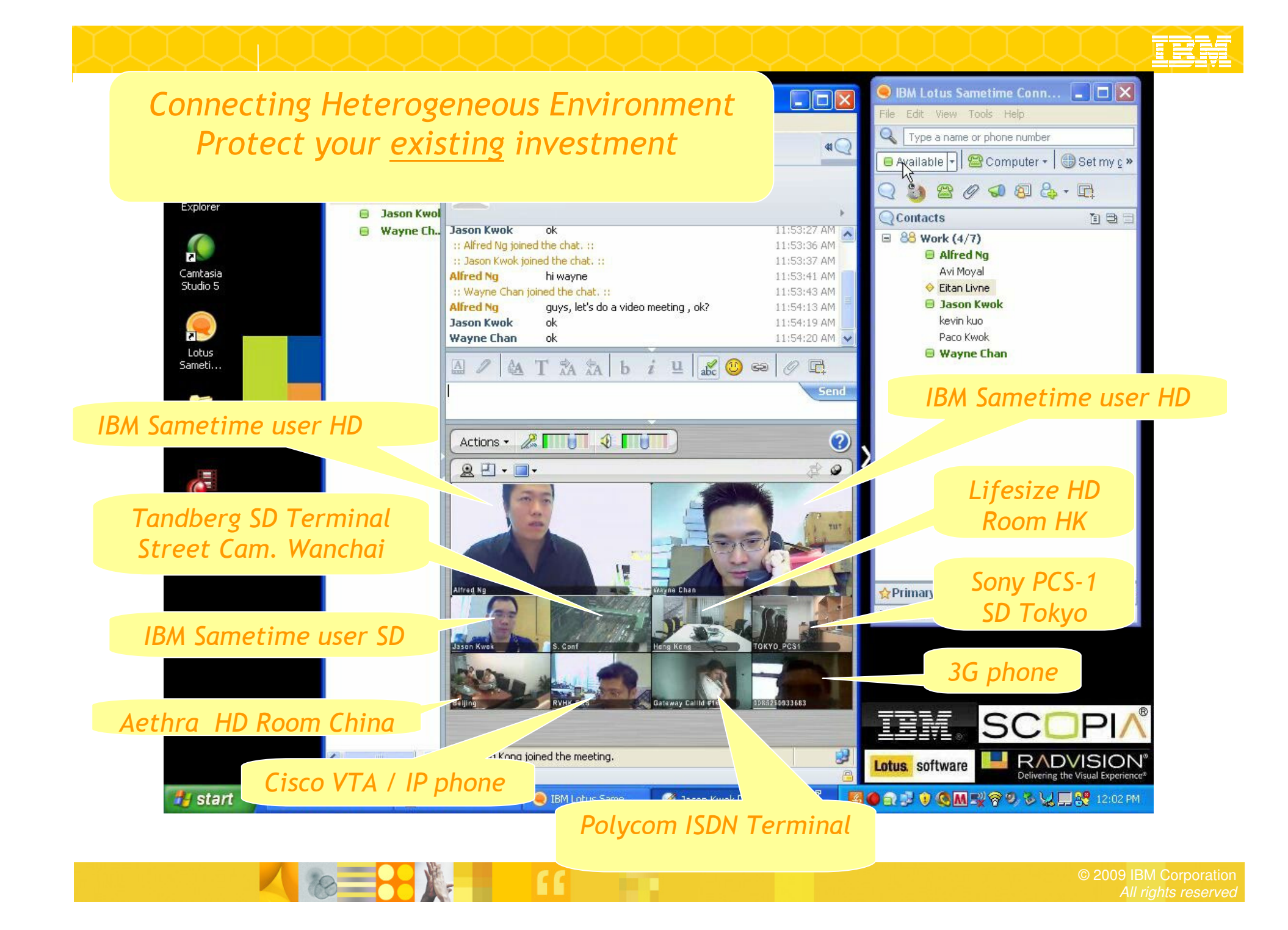

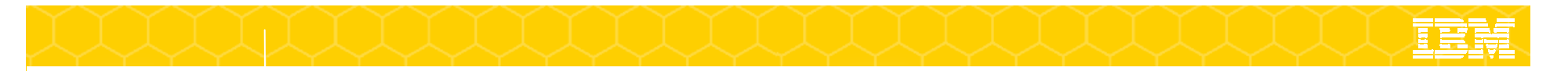

### Demo - Sametime用戶端

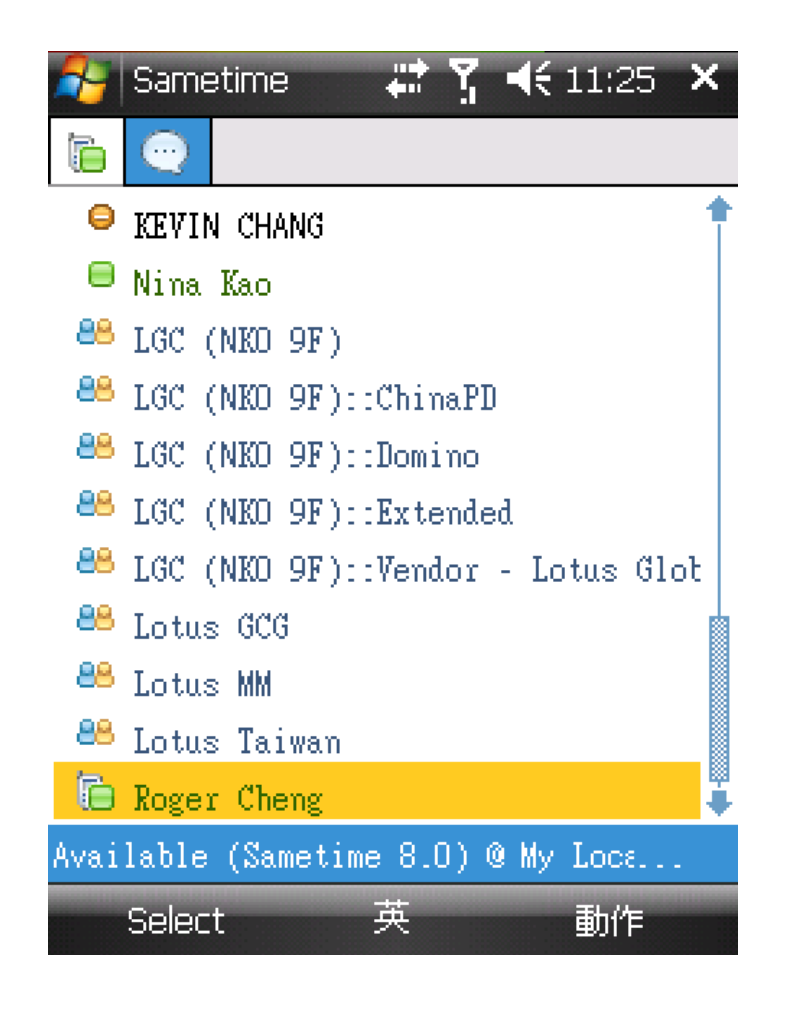

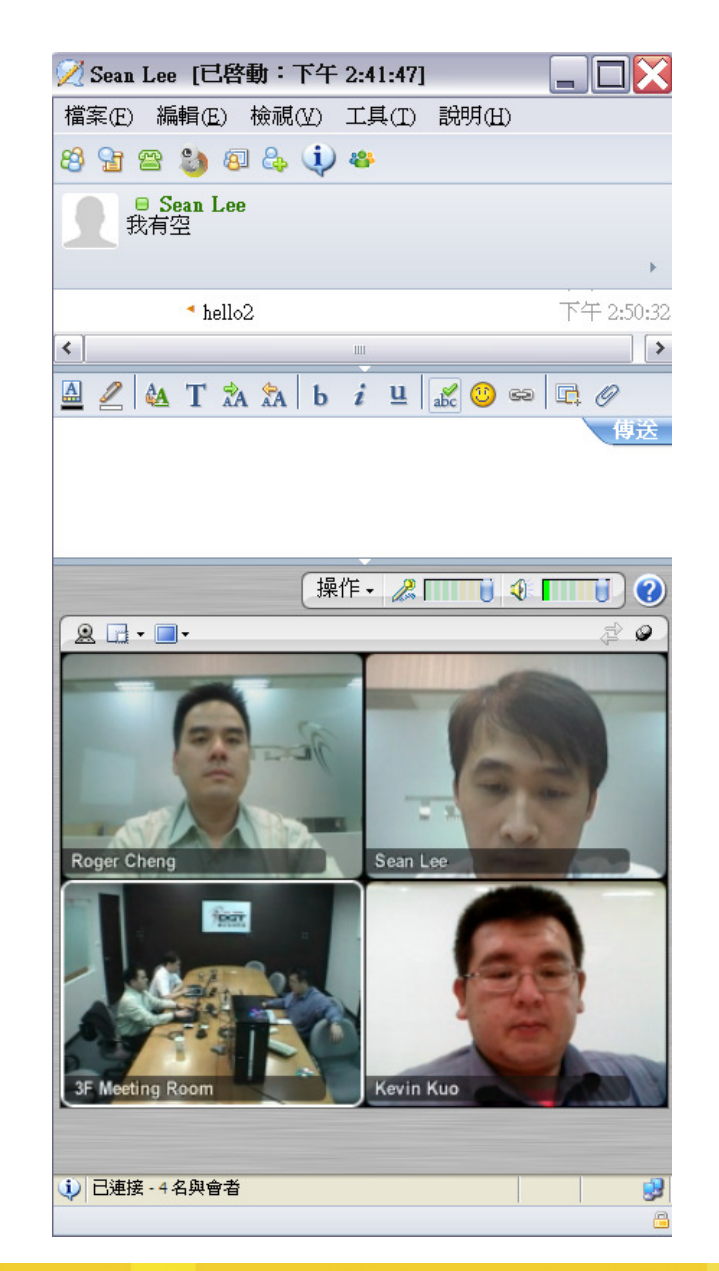

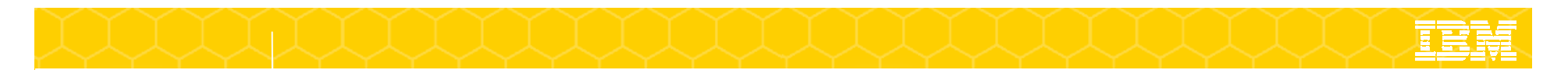

#### Sametime線上會議功能

- 與其他與會者共同使用電子白板
- 將全部或部分桌面或單一應用程式,與其他與會者分享畫面或是分享控制權
- 使用簡報檔進行簡報
- 群組討論(公開討論或單獨討論)

#### 舉手

- 傳送檔案
- 分享網址
- 問卷調查
- 將會議側錄至單一檔案

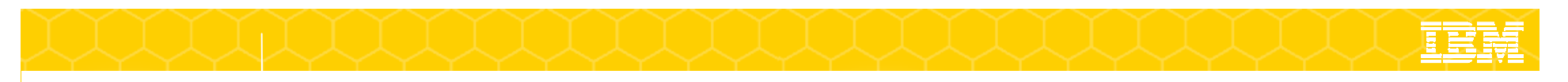

#### 多方視訊線上會議

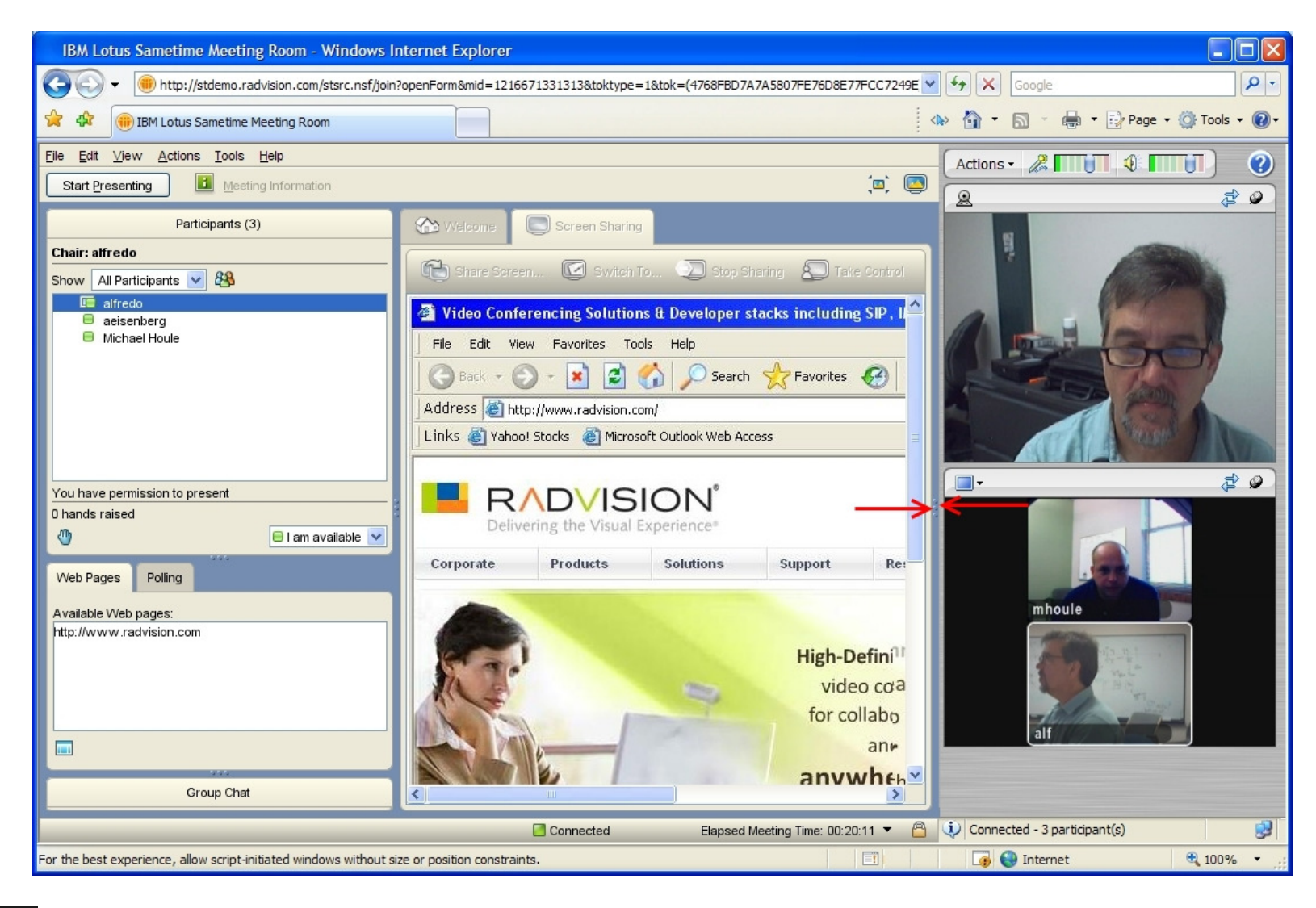

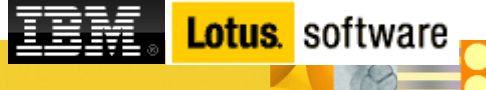

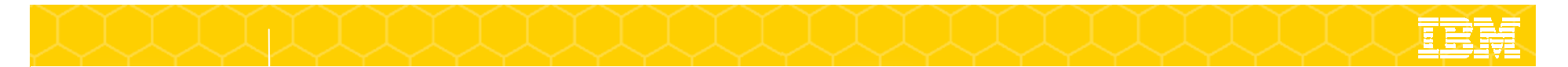

#### Demo

■ 立即或排程Sametime 線上會議

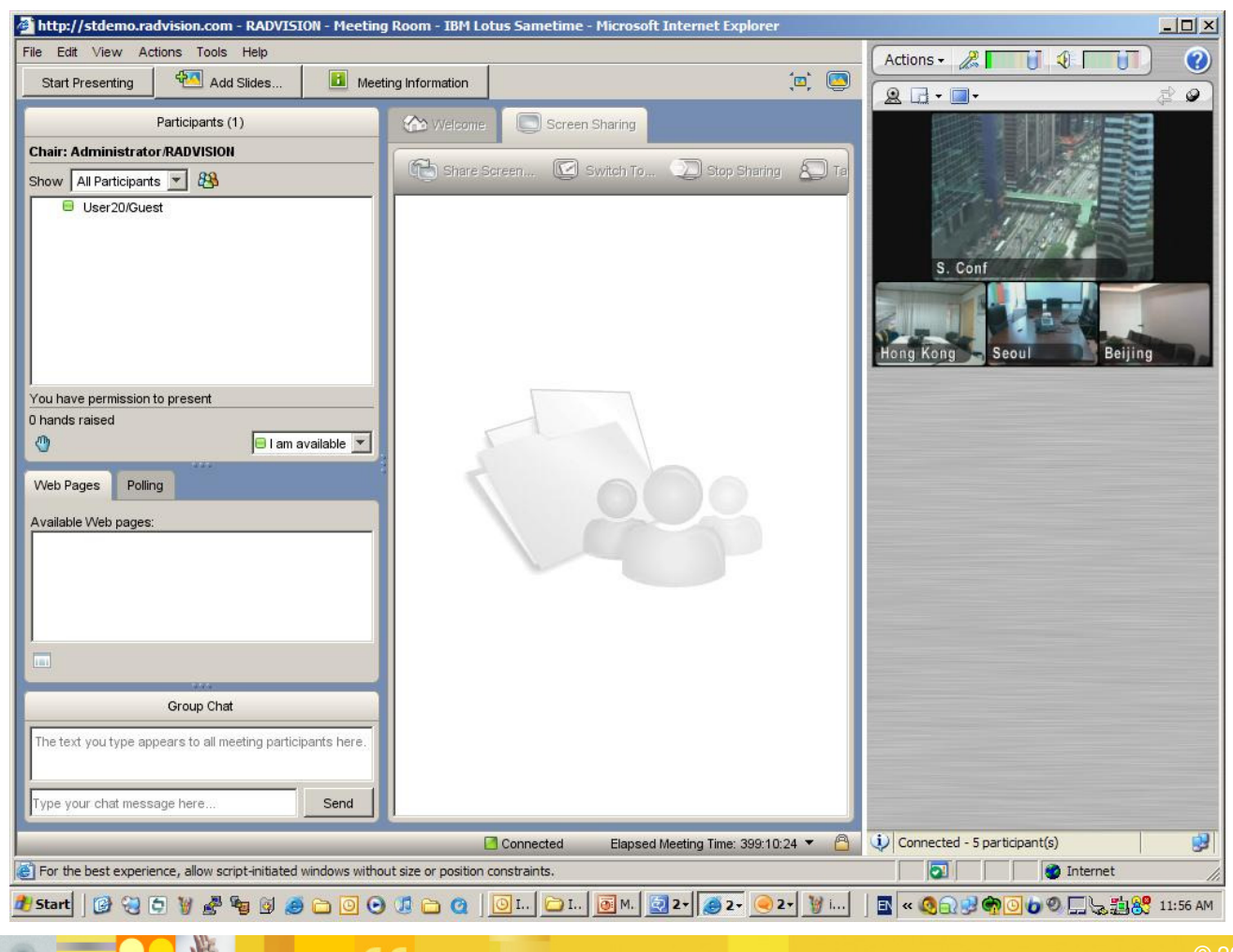

H.

#### Lotus Sametime Unified Telephony

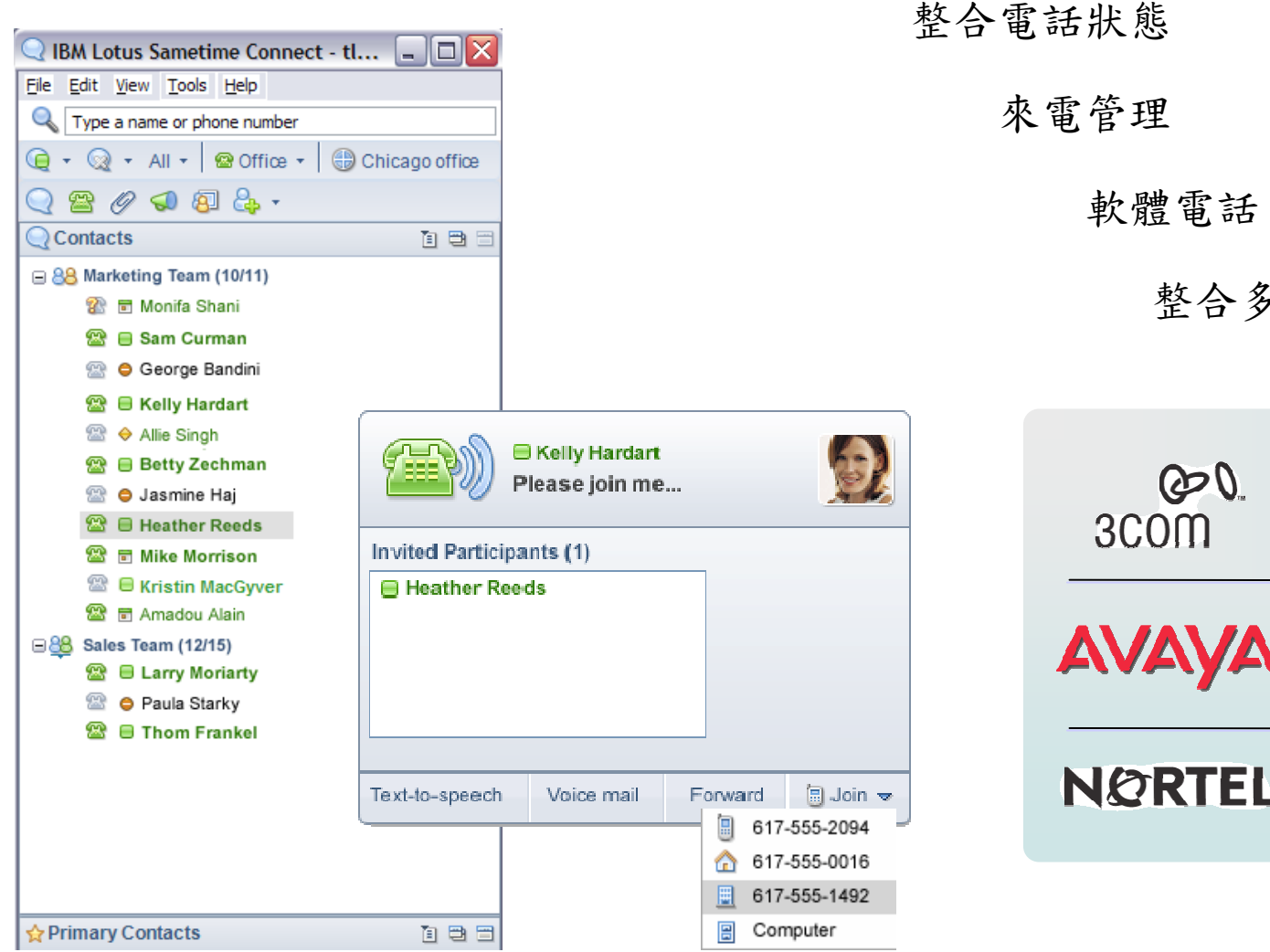

整合多個供應商的IPPBXs $\bm{v}$ 

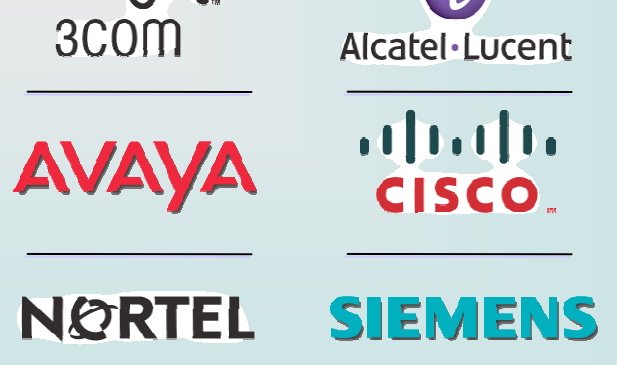

 © 2007 IBM Corporation © 2009 IBM Corporation All rights reserved

#### Click-to-call someone in your contact list

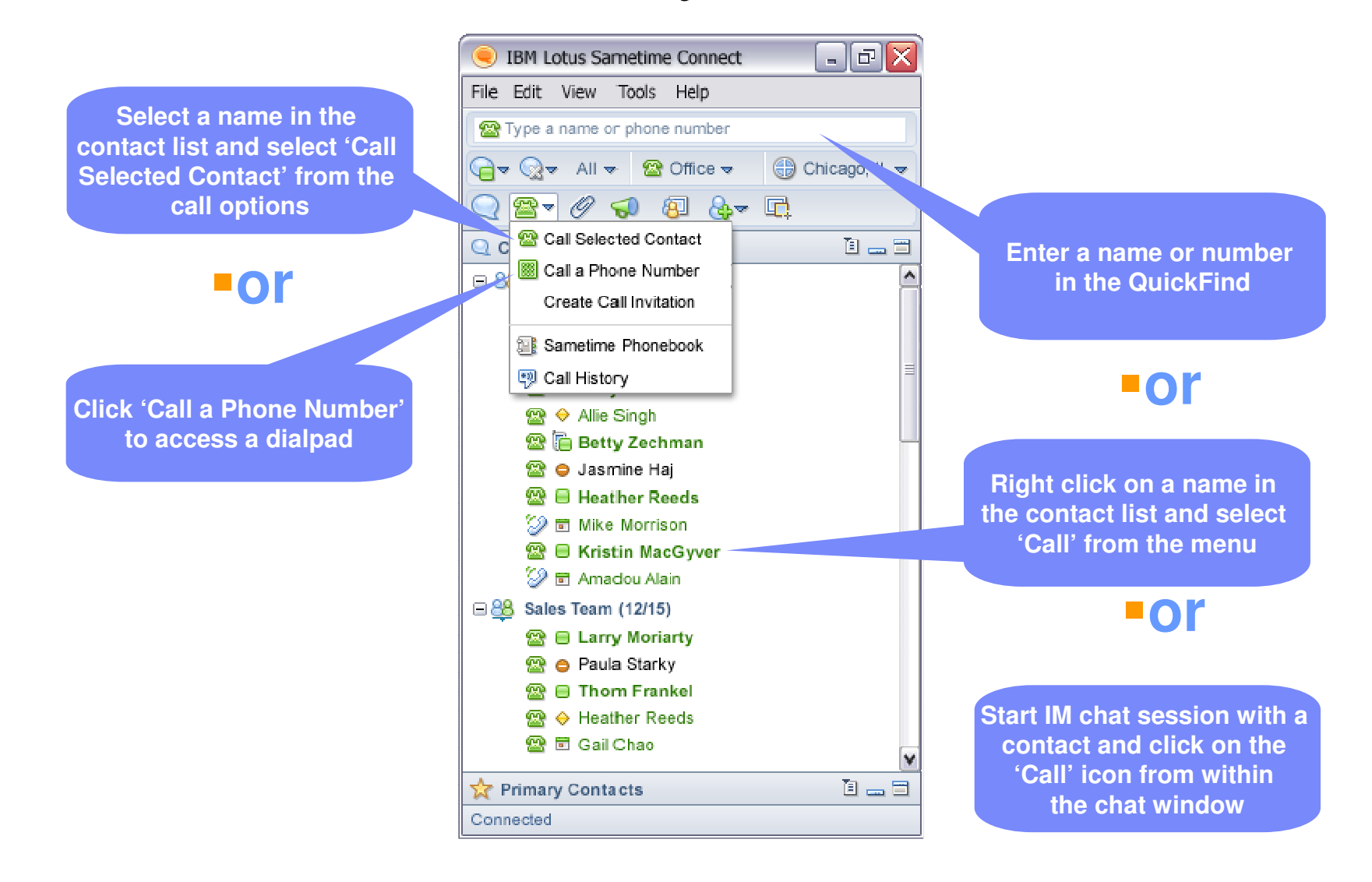

## Making an external call

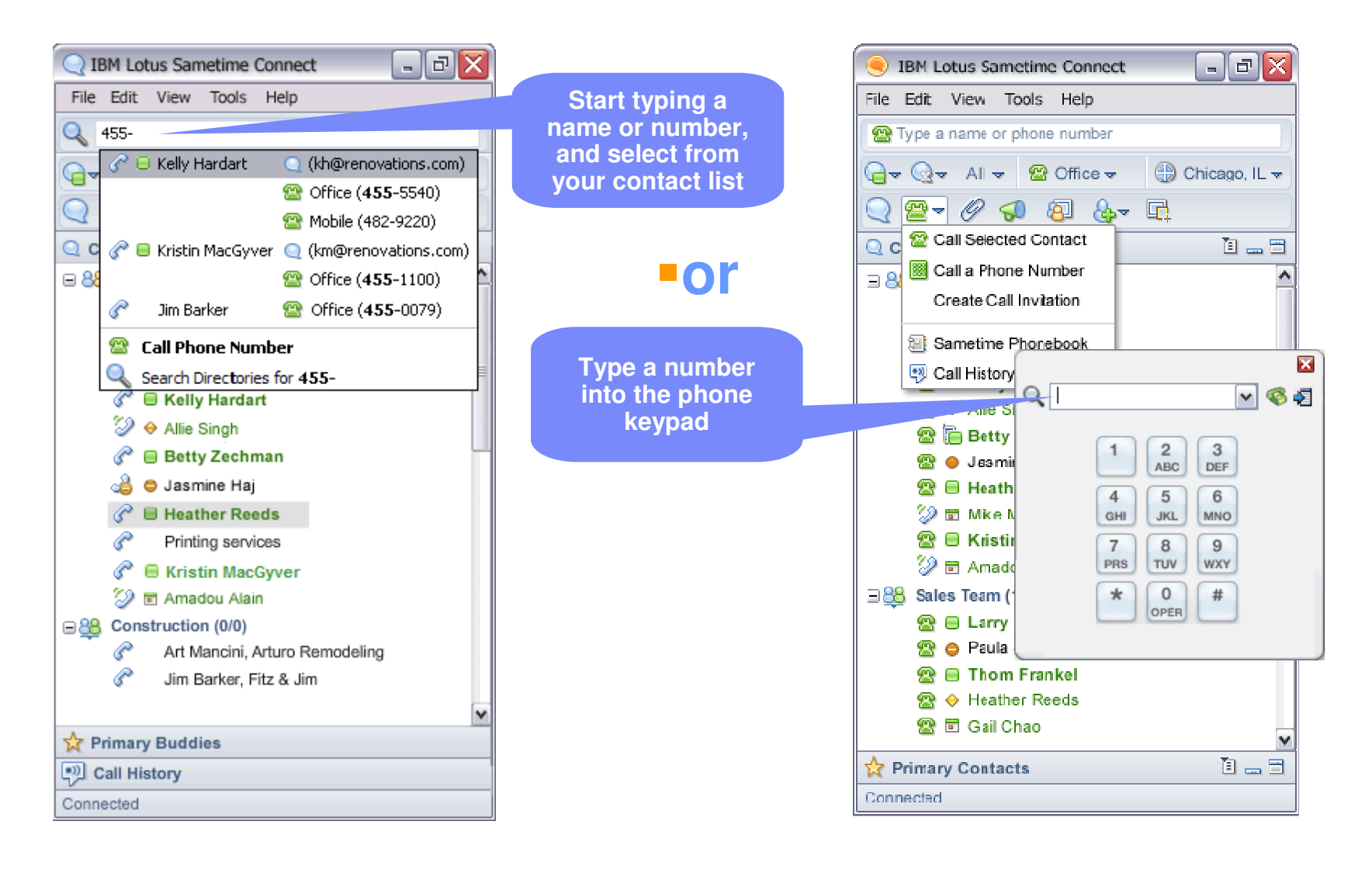

## Embedded softphone

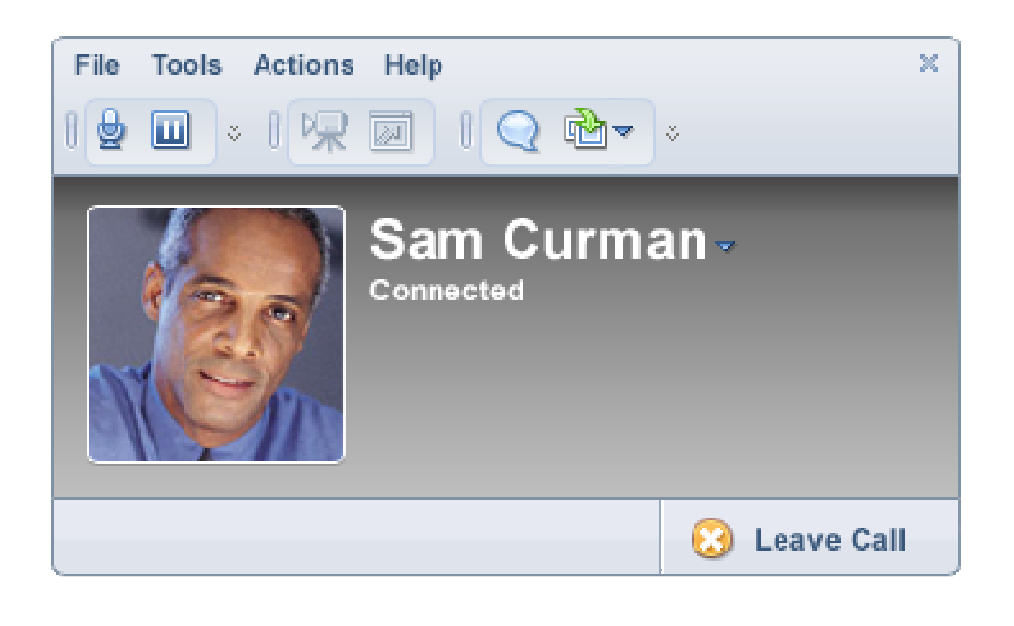

#### **Participant List**

- speaker notification
- $\overline{\phantom{a}}$ connection status
- $\overline{\phantom{a}}$ business card
- context menu

#### **Participant Call Controls**

- $\overline{\phantom{a}}$ mute/ unmute
- adjust speaker and microphone volume
- $\mathbf{r}$ hold/ resume
- $\blacksquare$ disconnect
- $\mathcal{C}$ rejoin
- П call transfer
- call forward
	- $\mathcal{L}_{\mathcal{A}}$  to another person / device/ number
- **call merge (consultation hold)**
- П invite others
- $\mathcal{L}_{\mathcal{A}}$ call-in number

NOTE: Connects directly to SUT SIP proxy

### Aggregated IM and phone presence

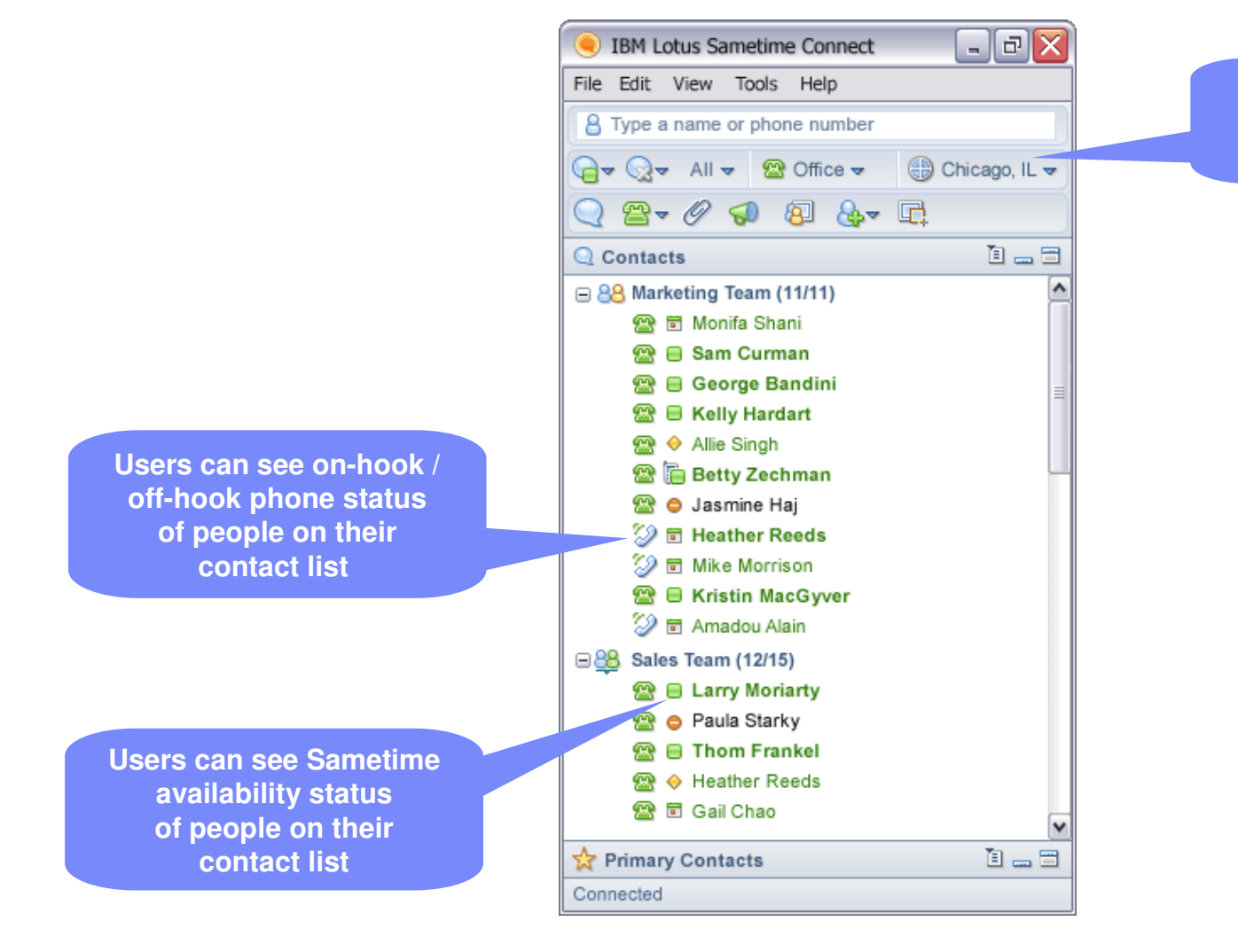

**Users can manifest their own physical location for others**

### Setting your preferred device

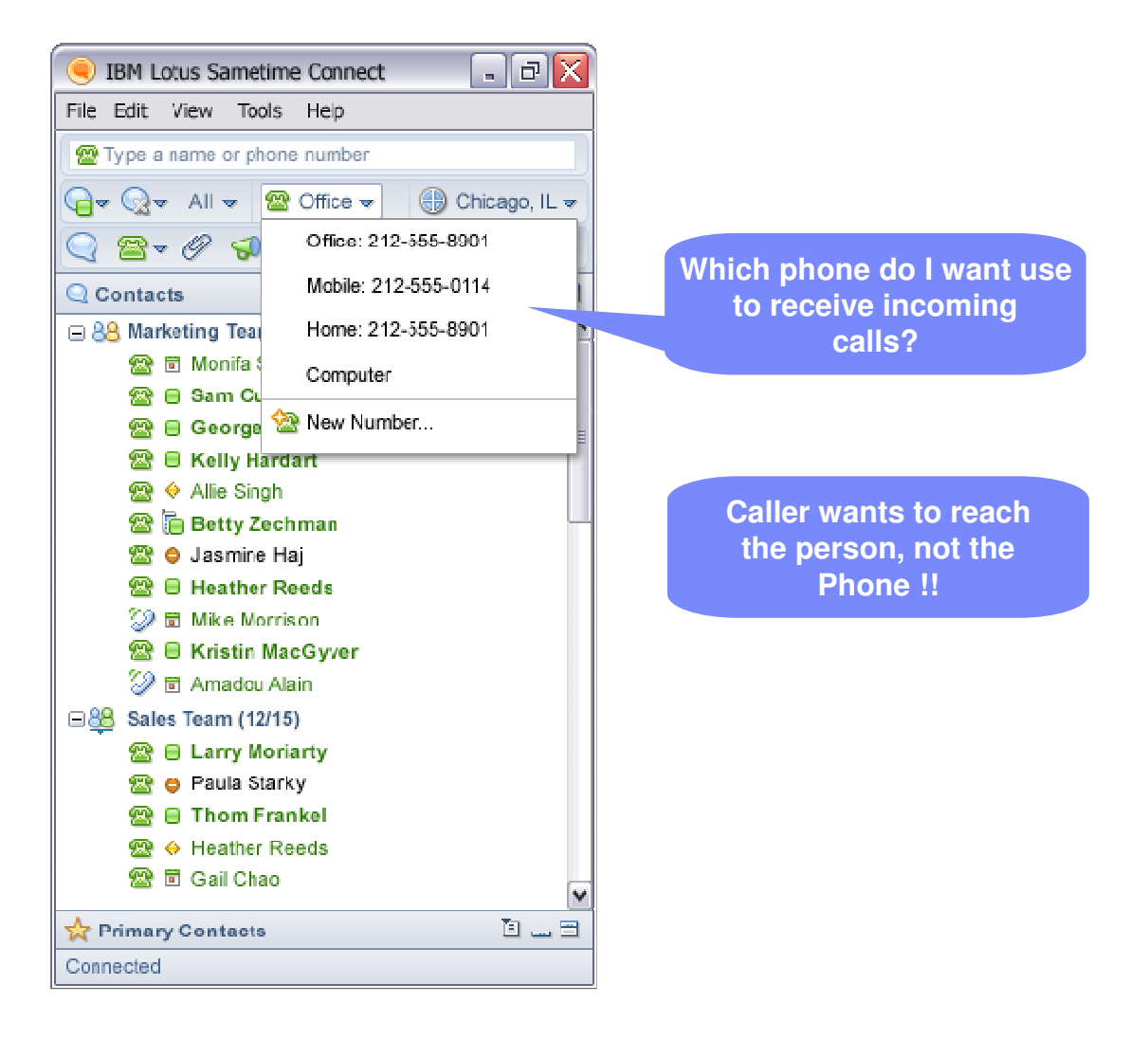

 © 2007 IBM Corporation © 2009 IBM Corporation All rights reserved

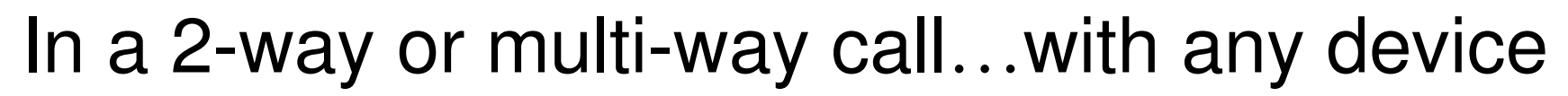

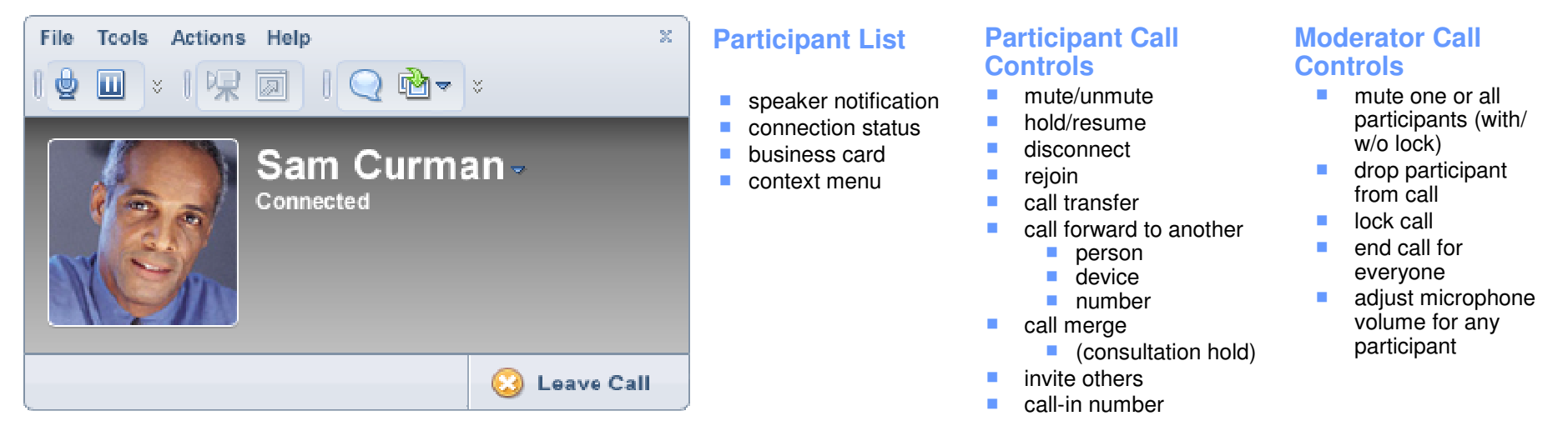

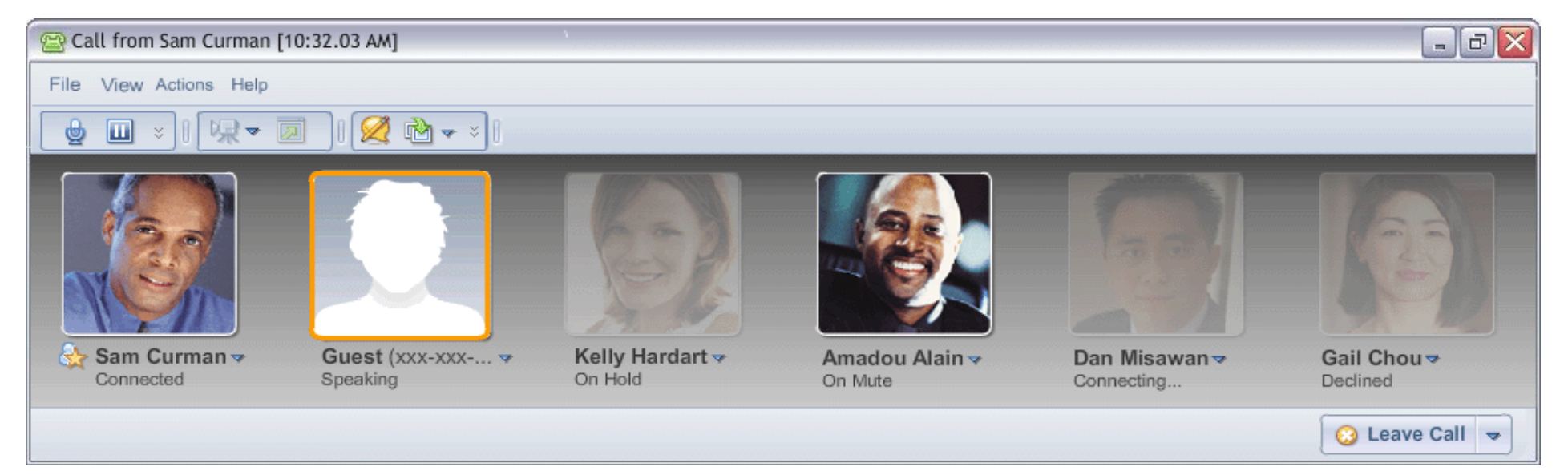

**All UI depictions are not final and are subject to change**

#### Incoming call management rules

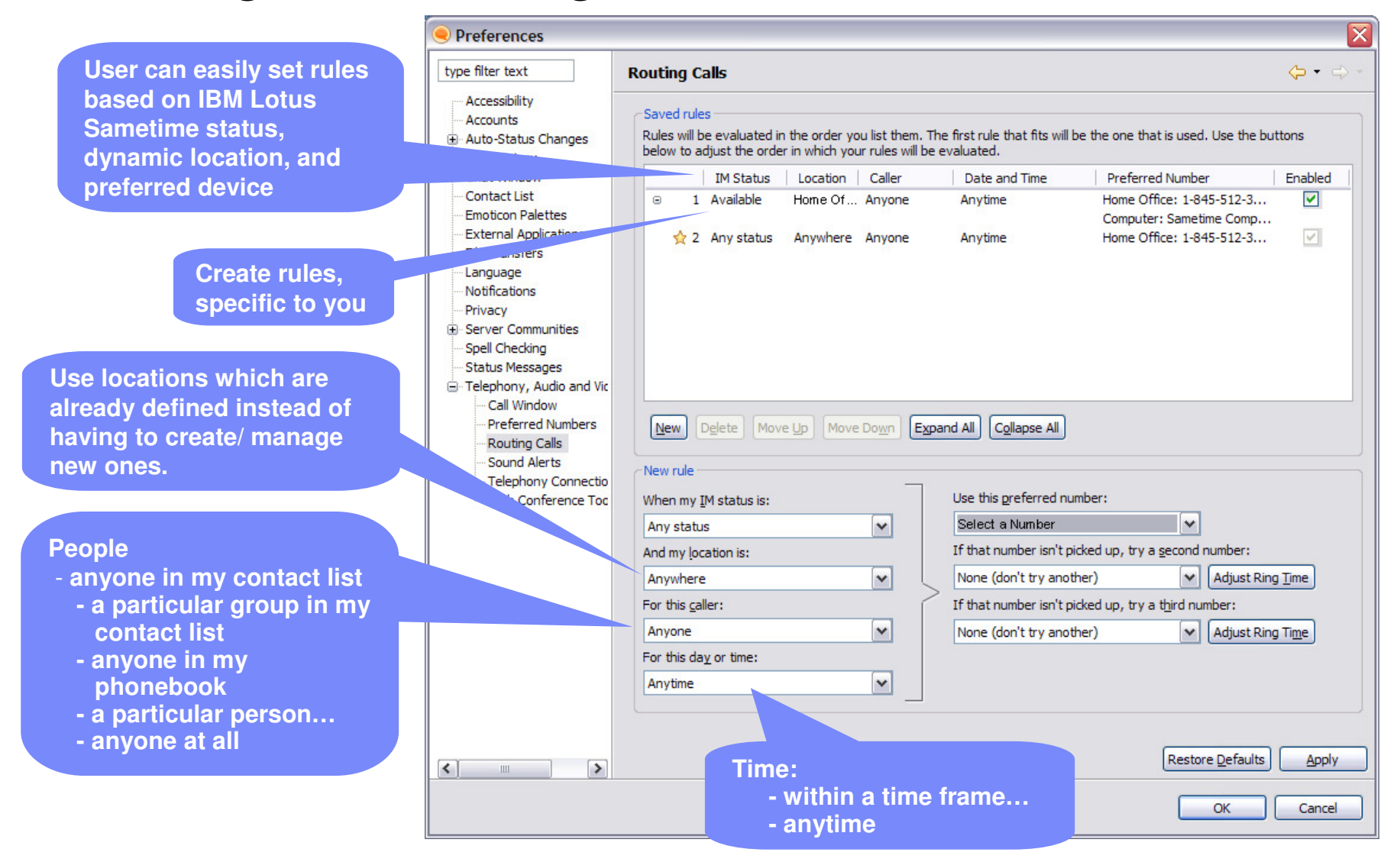

### Incoming call notification

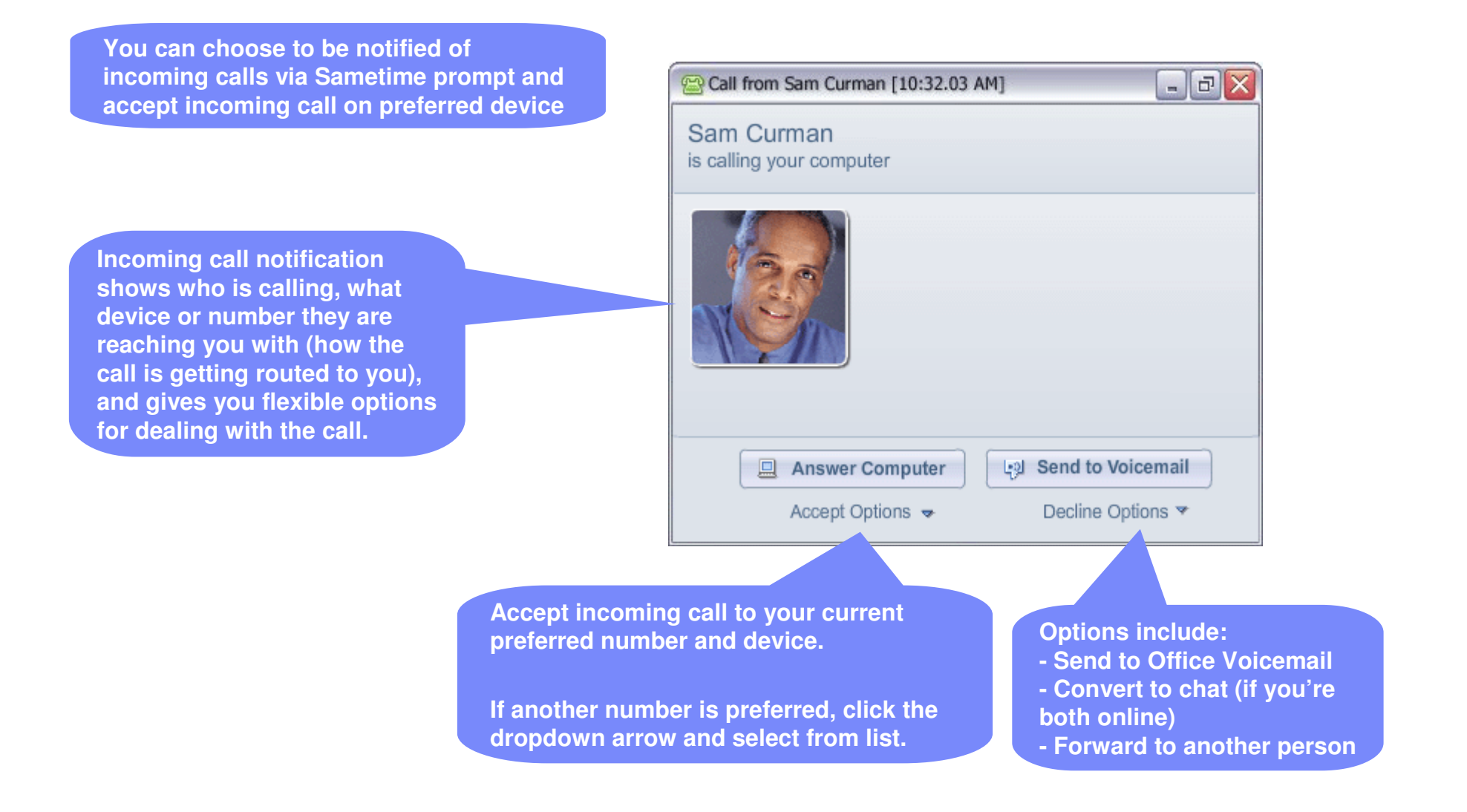

 © 2007 IBM Corporation © 2009 IBM Corporation All rights reserved

## Demo

- $\overline{\mathbb{R}}$  <sup>從</sup>Sametime client知道同事目前的線上狀態及分機狀態
- $\mathcal{L}$  可直接從電腦上,透過Softphone撥打電話
- $\mathcal{L}_{\mathcal{A}}$ 透過Click to talk與同事線上交 談,自動轉接到同事所指定的電話 (分機、手機、家中電話)
- 透過Sametime Client 建立一個多點線上會議
- 可整合現有電話交換機

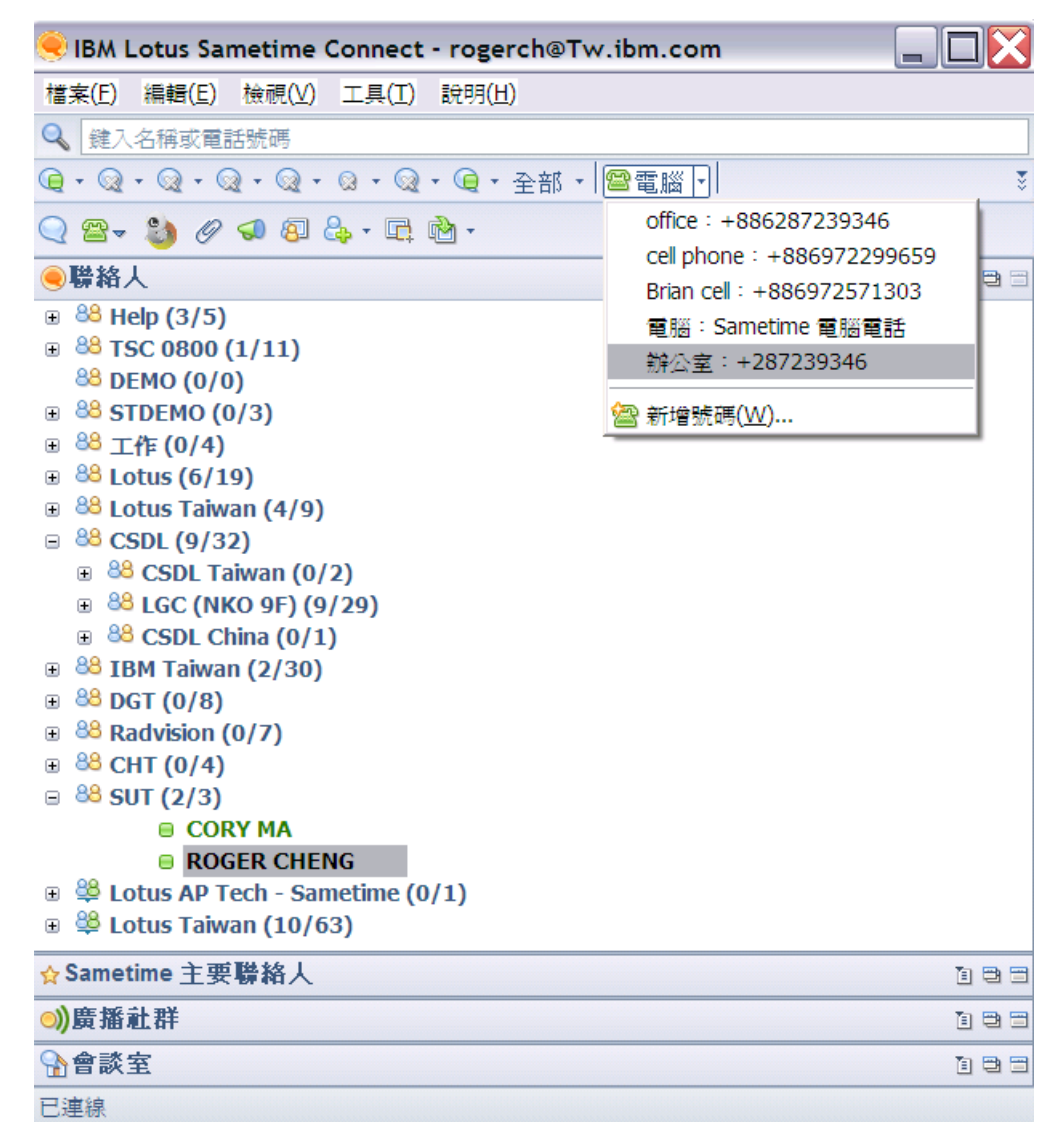

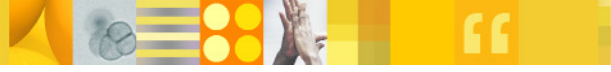

#### Lotus**Live**

- $\mathcal{L}_{\mathcal{A}}$ Web conferencing software available as a service
- Simplifies collaboration outside the corporate intranet –accessible any time from anywhere
- $\overline{\phantom{a}}$ Intuitive design is incredibly easy to access and use
- $\mathcal{L}_{\mathcal{A}}$ Linked to other portfolio products by plug-ins
- $\mathbb{R}^2$  Does not replace on premise web conferencing capability included with Lotus Sametime Standard

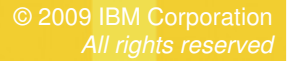

#### Demo

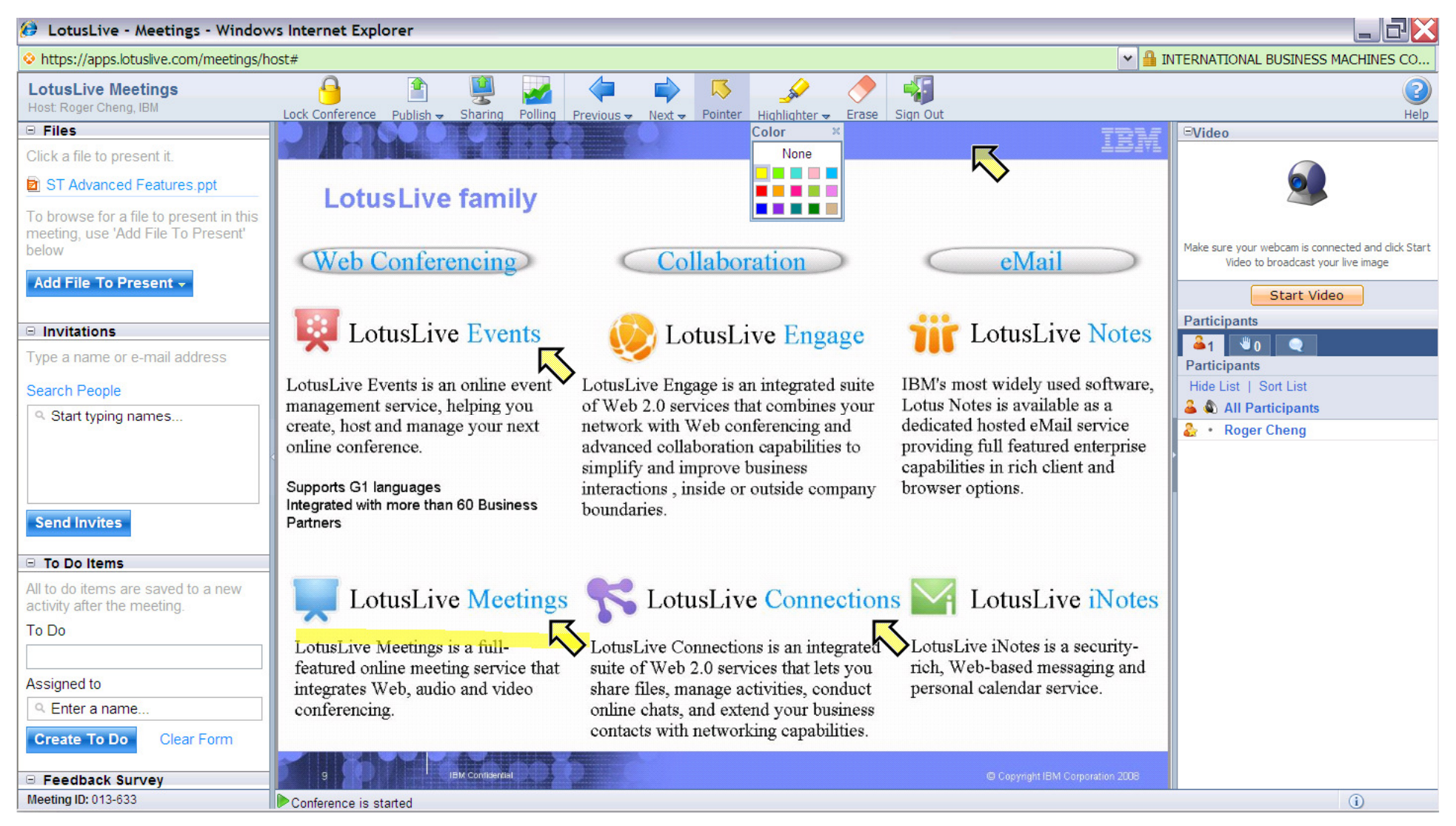

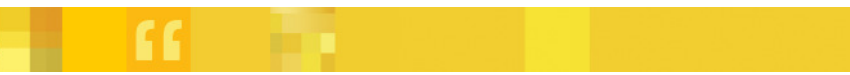

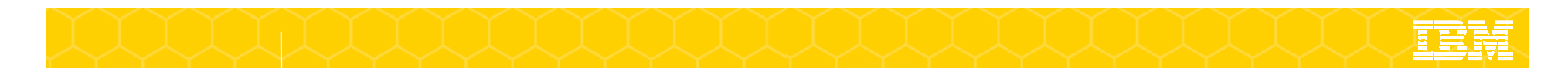

#### 實際導入IBM Sametime

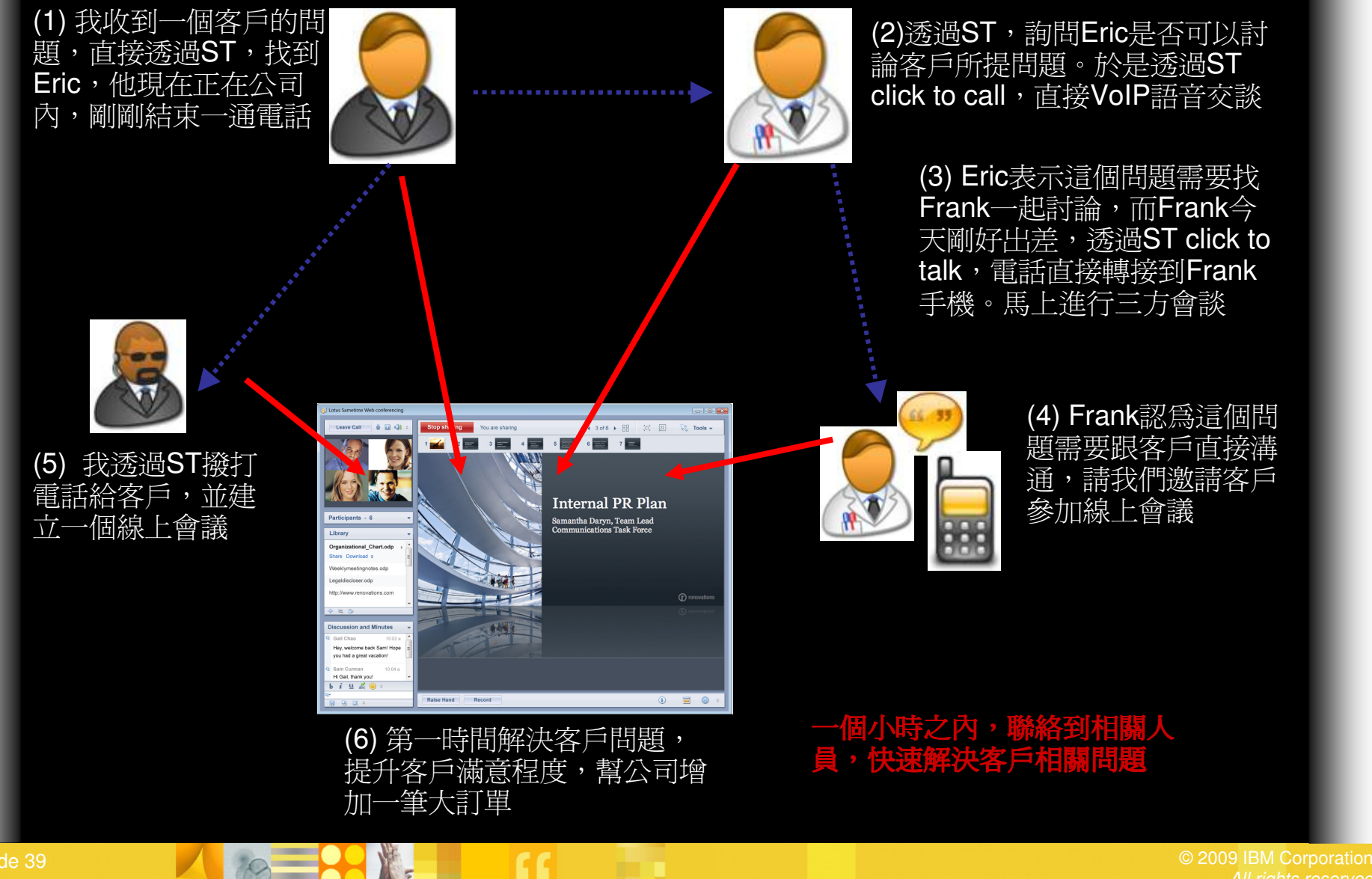

All rights reserved

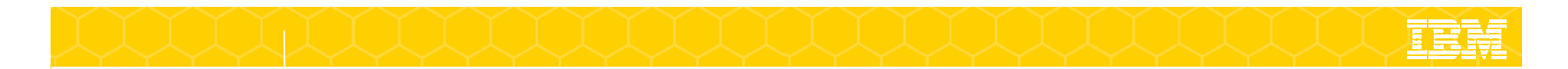

#### 不會再有找不到人的狀況

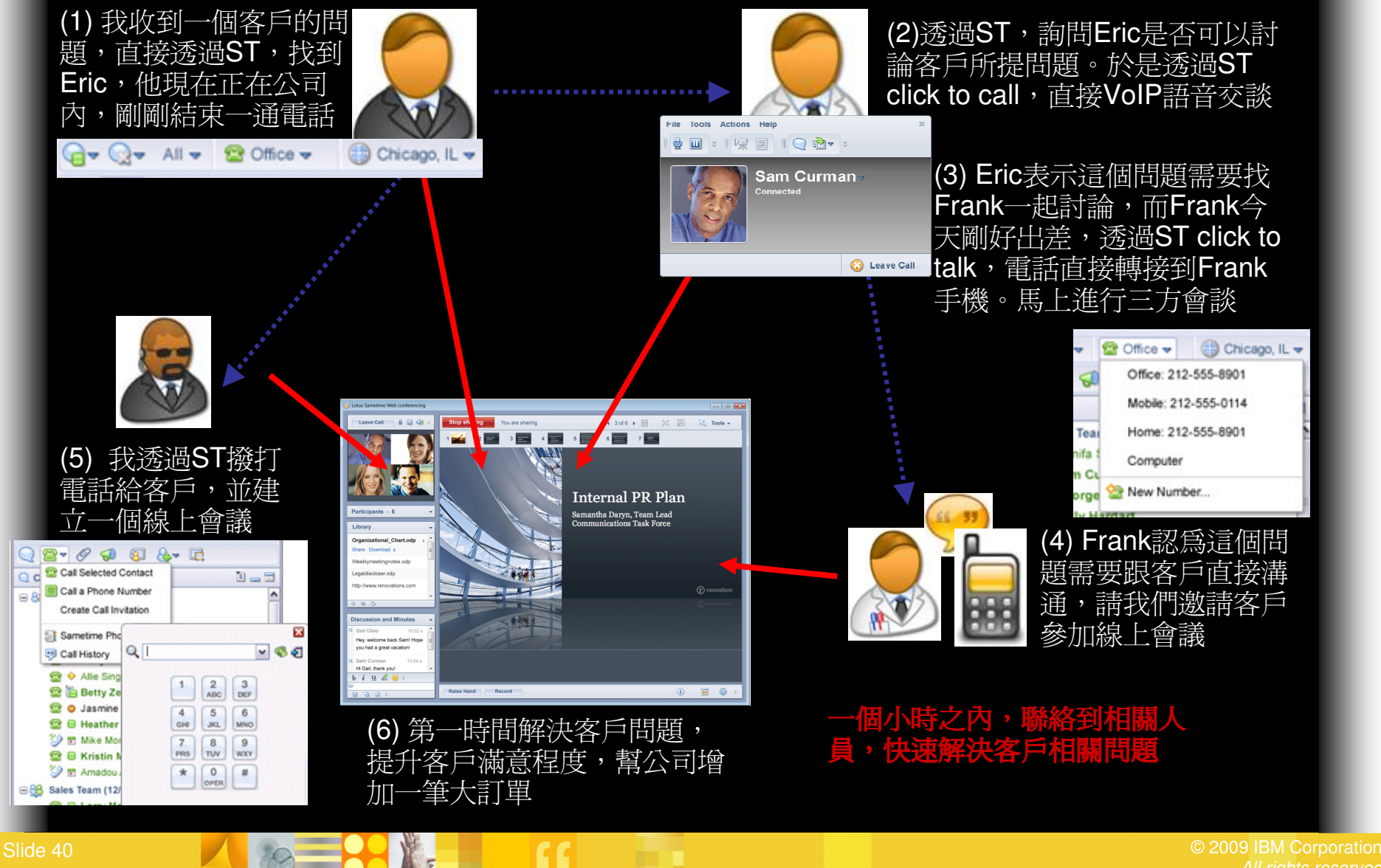

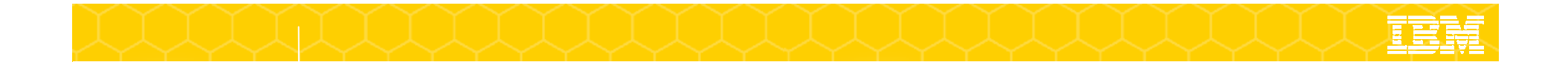

## 即時傳訊每年可協助 IBM 省下將近940萬美金(單以電話費估算)

#### 節省成本因素:- 減少電話用量 - 減少電子郵件用量- 小工 +甲 甲硫 ※火 全日 虫 シン 快速聯絡到專家 - 支援行動工作者- Reduce first-try gap

**Sametime** 從不為人知的工具,搖 身變為上一季每月增加百萬使用者的頂尖工具 如果現在移除<br>Sametime,廣該會引起是 <mark>Sametime,應該會引起暴動。</mark><br>.

**- John Patrick -**

**IBM** 網際網路技術部門副總

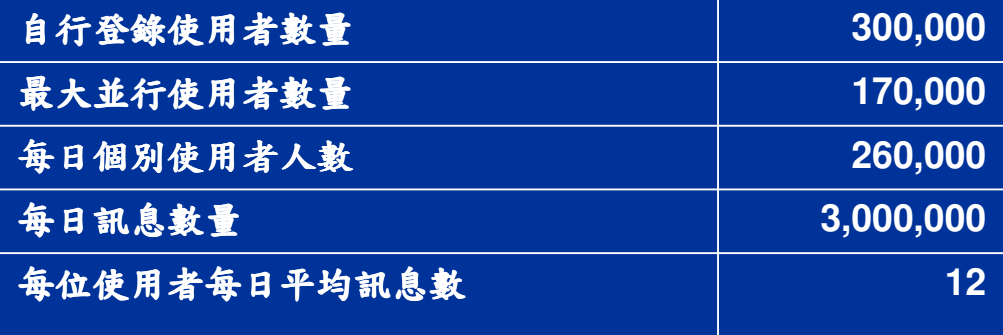

2005 年 <sup>4</sup><sup>月</sup> 地區用量:58% 美洲、22% EMEA、20% 亞太

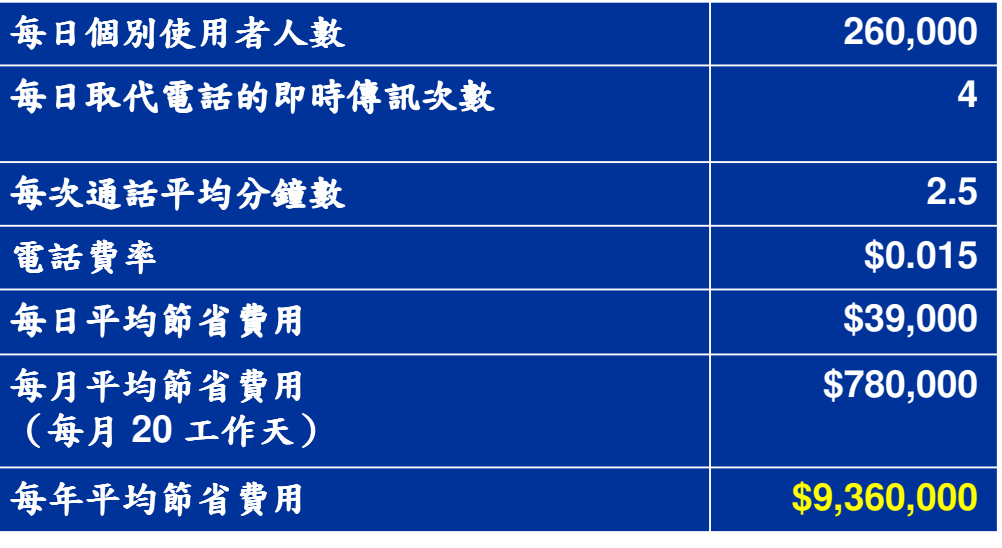

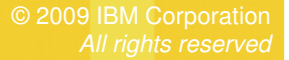

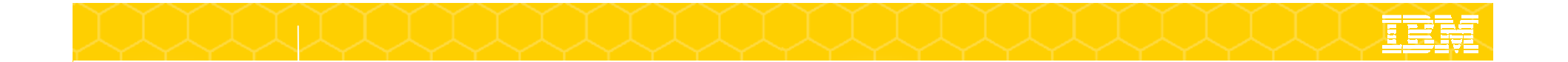

## Web 多方會議每月可協助 IBM 省下將近 <sup>600</sup>萬美金的差旅費

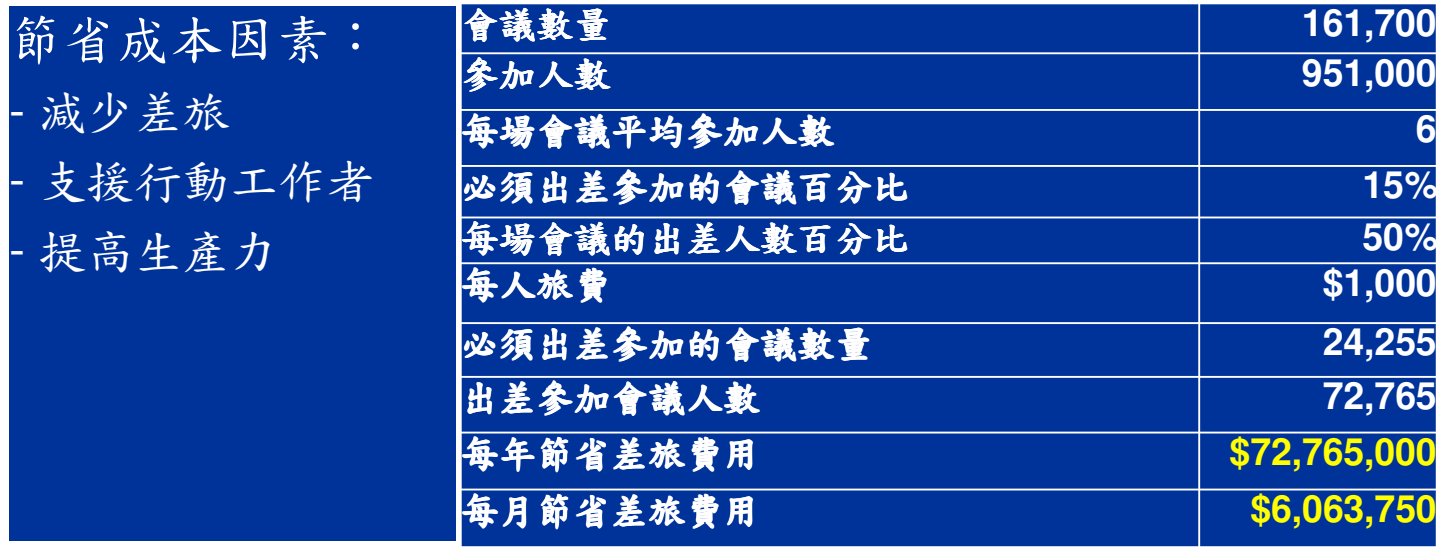

2004 年地區用量:83% 美洲、13% EMEA、4% 亞太

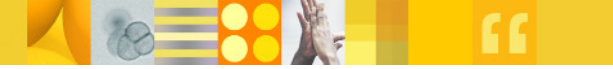

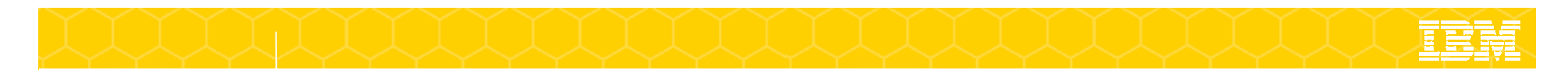

#### 企業導入即時協作的實際推行效益

- •• 使用即時傳訊後,企業於電子郵件儲存體的投資預估可節省30%<br>。 \*案科サ※切如ナ签まニ。透過即時済切於可以答從於公司*比*需
- •· 光寶科技資訊部主管表示,透過即時通訊就可以節省該公司的電話費<br>- 用,毎個日約可以從后木的10多萬雷託費節劣約1/5。(咨料來 用,每個月約可以從原本的10多萬電話費節省約1/5。(資料來<br>沥·httn·//www.ithome.com.tw) 源**:http://www.ithome.com.tw)**
- 其它來自各業界之成功案例**:**

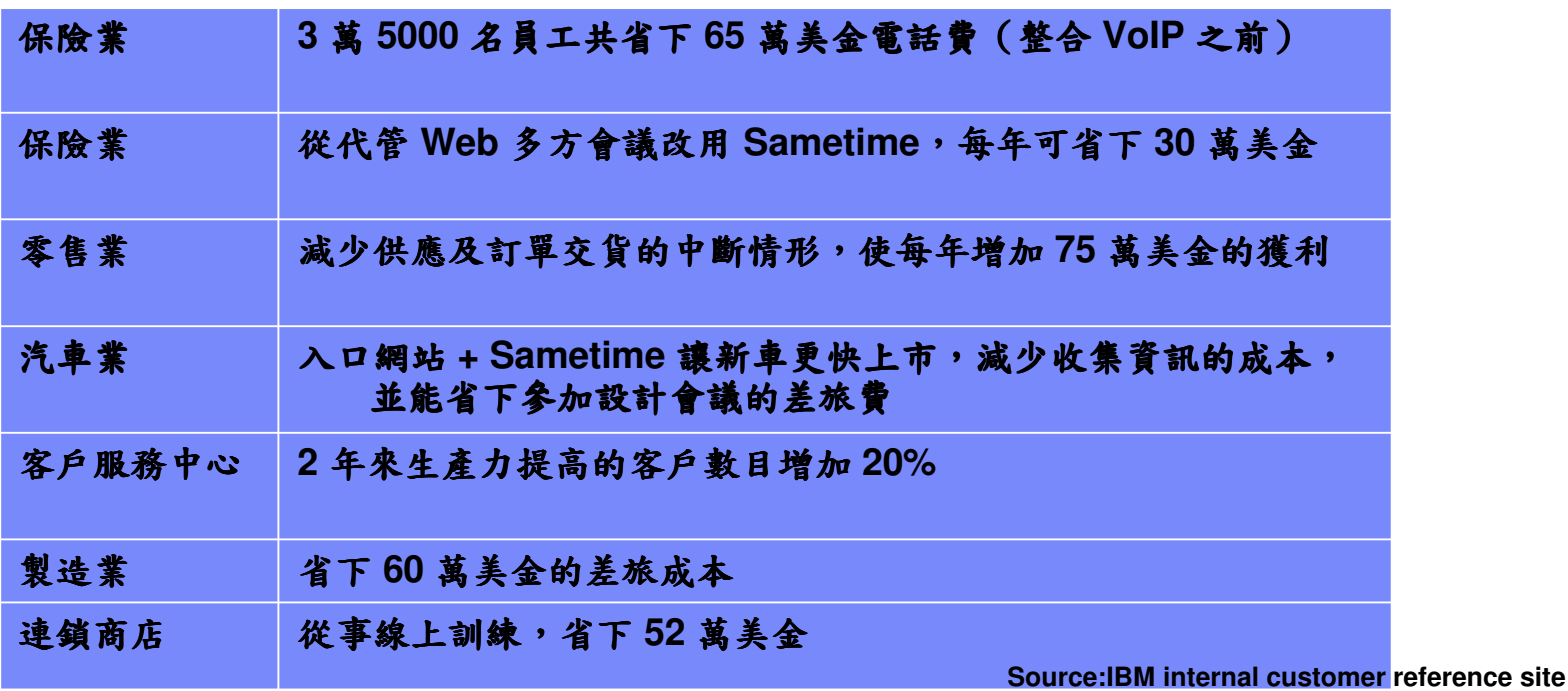

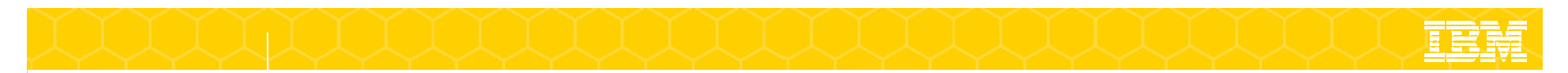

Sametime幫IBM節省...

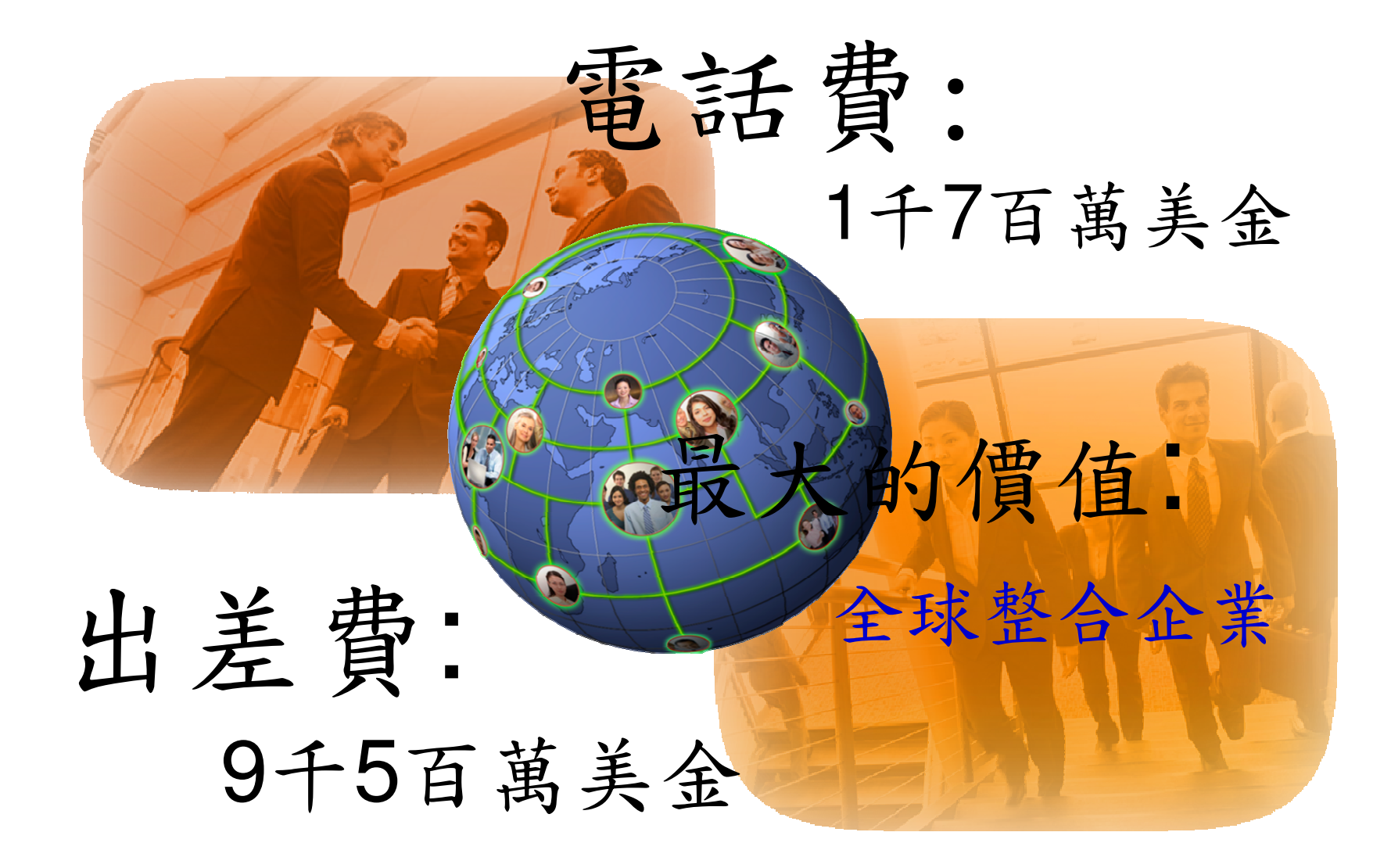

# **IBM UC2** 整合式通訊 解決你的問題

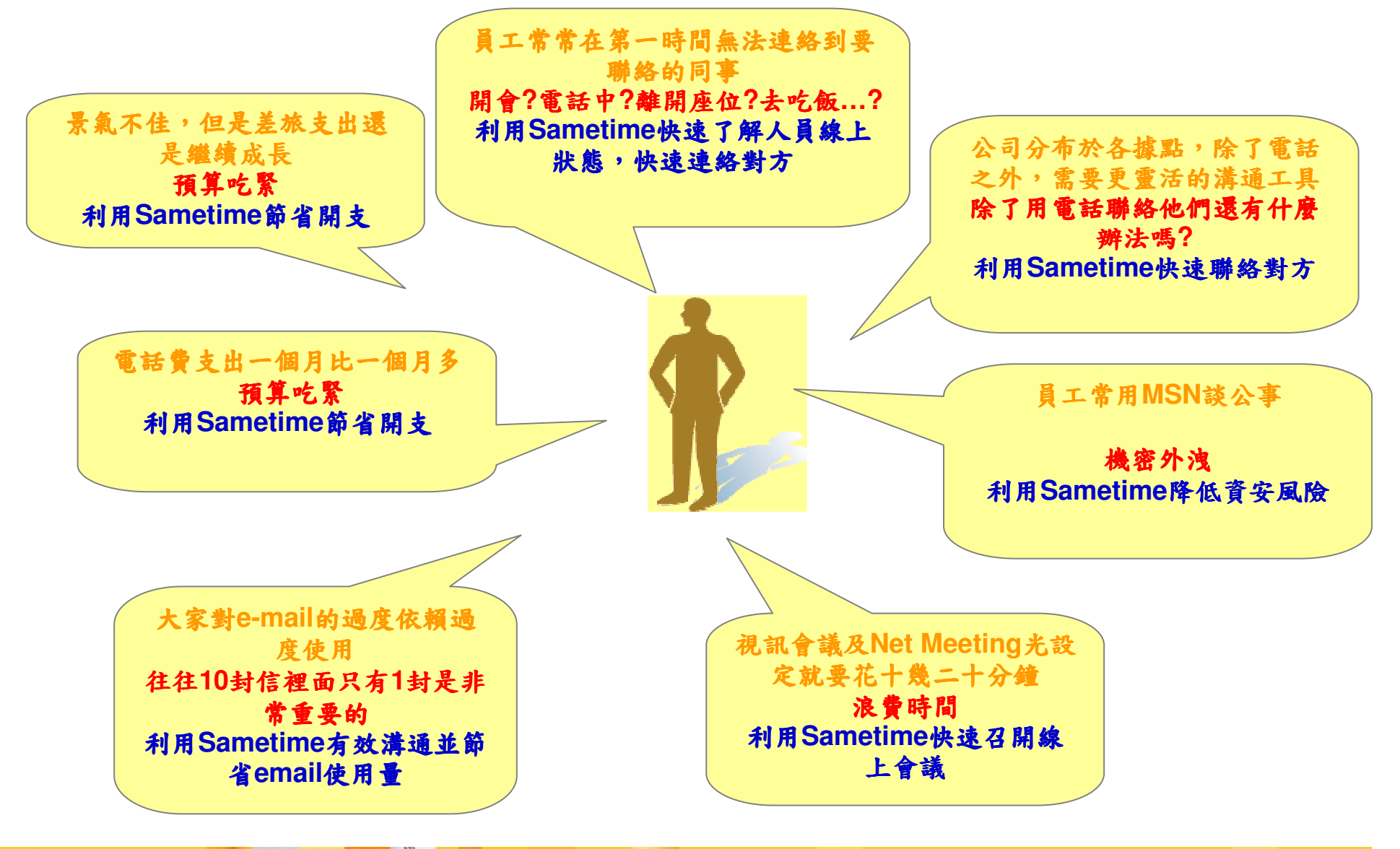

All rights reserved

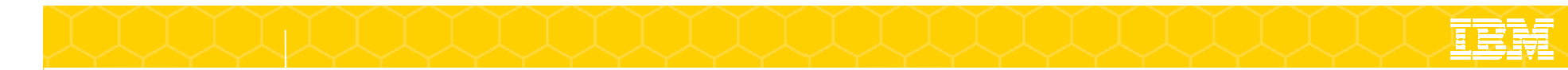

## 聯電 **UMC**<br><sub>應用 Lotus Sa</sub>

應用 Lotus Sametime <sup>於</sup> Help Desk、遠距會議

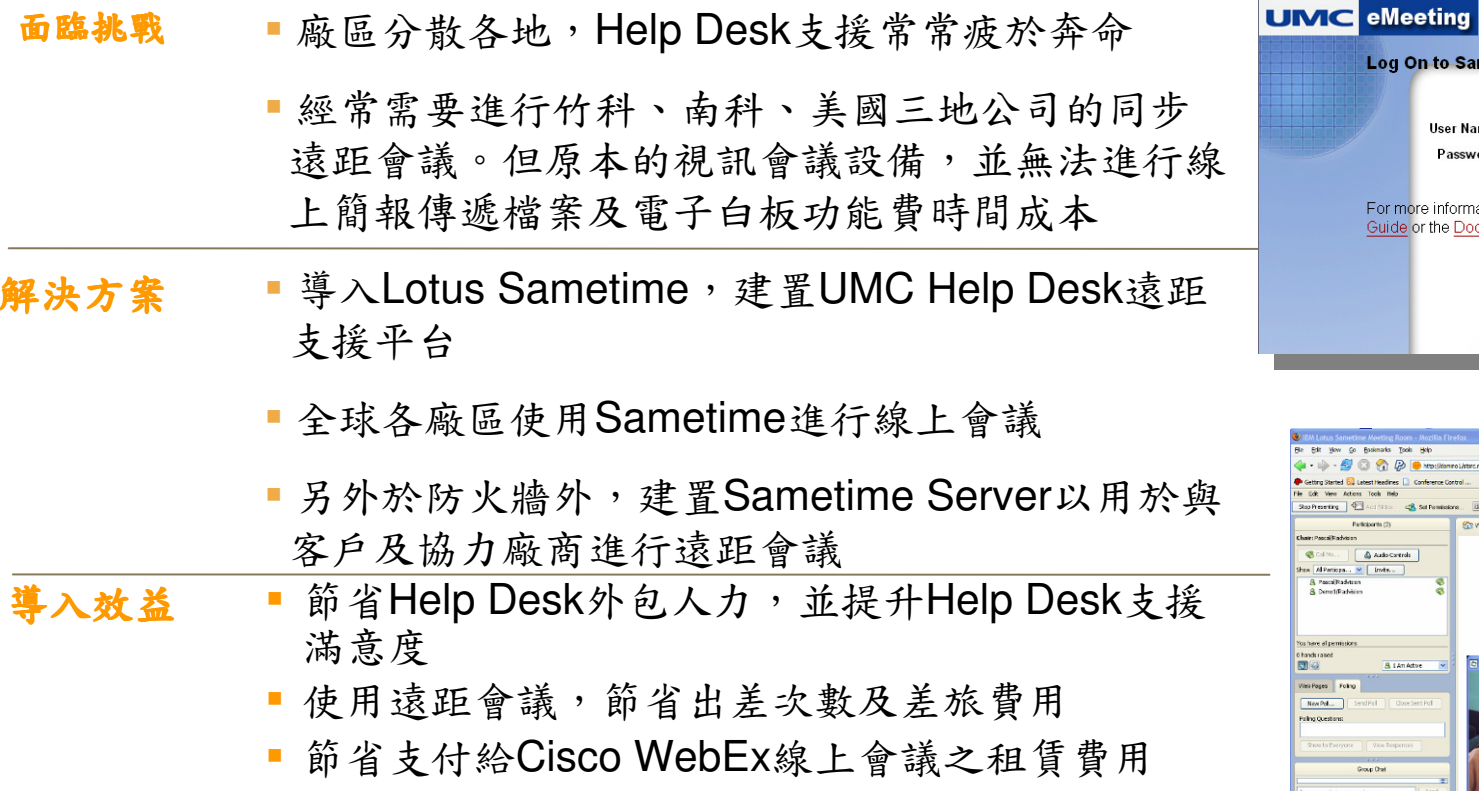

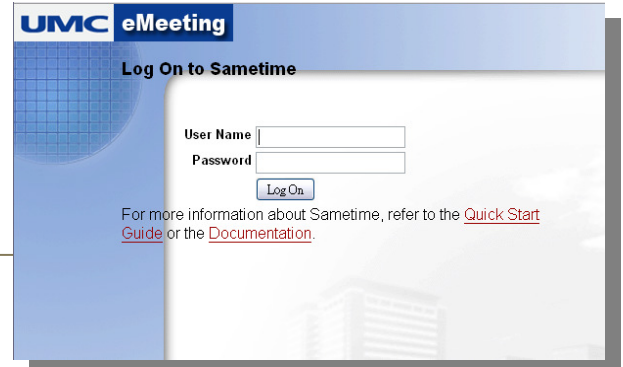

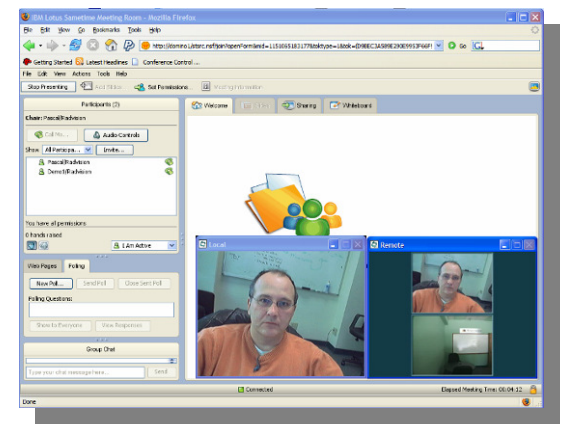

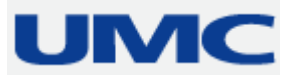

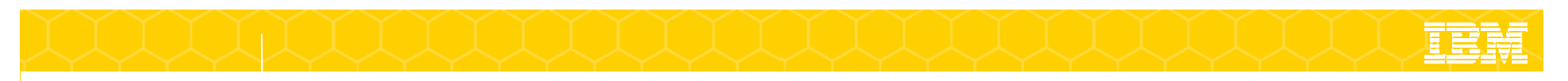

客戶參考

- 美國海軍、奇異(超過40萬員工使用)、高露潔、HSBC、紐約銀行、Toyota、飛利浦、Lamborghini、Ernst & Young
- <mark>–</mark> 財星50大(Fortune 50)中,29家為Sametime用*户*
- $-$  台灣超過100家客戶使用,代表客戶:

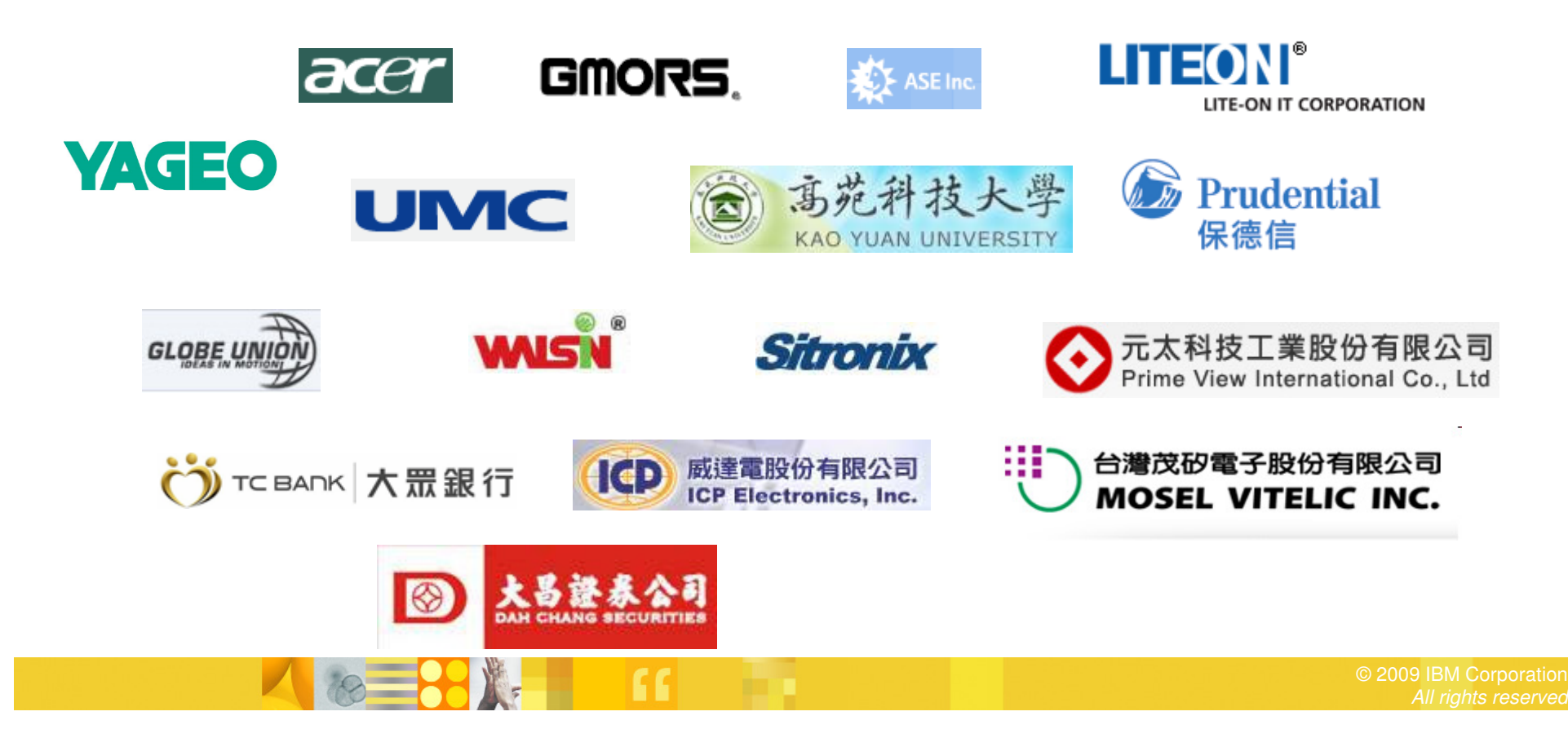

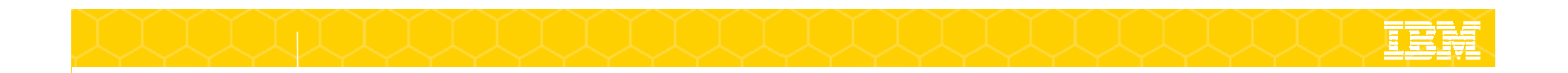

## Thank You

**Lotus** software

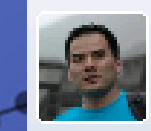

Slide 48

**◎** □ Roger Cheng ADVISORY I/T SPECIALIST: TECHNICAL SALES SUPPORT 849-9346 / 2-8723-9346 我有空 @ Lotus Sametime Seminar @ 恆逸

 $\Box$ 

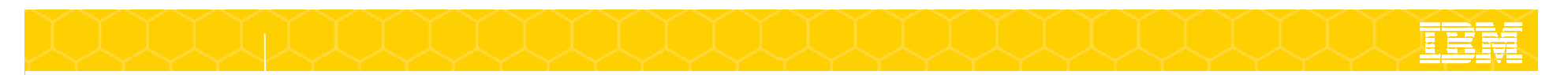

### Sametime 2 Skype

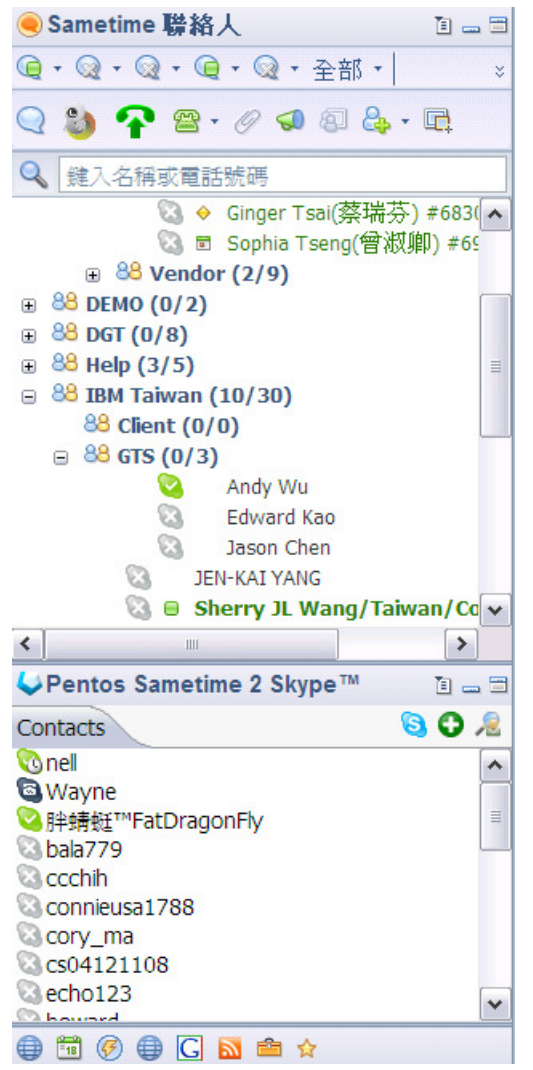

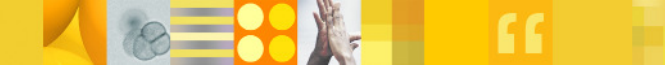

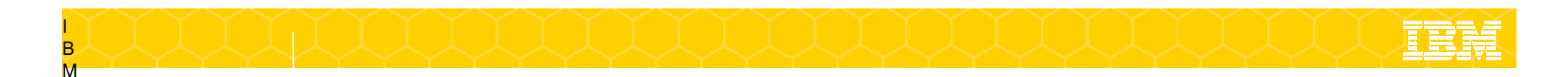

### Lotus Sametime 8.5 四大更新

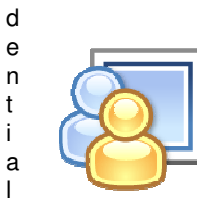

 $\mathcal{L}_{\mathcal{A}}$ 

C o nfi

Modernized Sametime online meeting experience

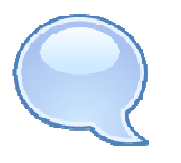

New Sametime Web browser and mobile IM clients

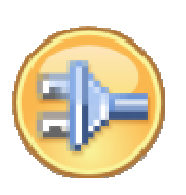

 Simplified UC enablement of business processes and applications

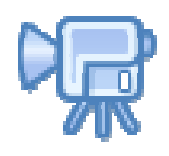

Improved video quality and interoperability

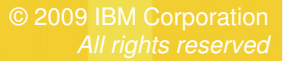

#### Lotus Sametime Connect 8.5 client

- New alternative views in Sametime contact list
- $\blacktriangleright$ Social view
- $\blacktriangleright$ Recent contacts
- $\blacktriangleright$ Photos only view

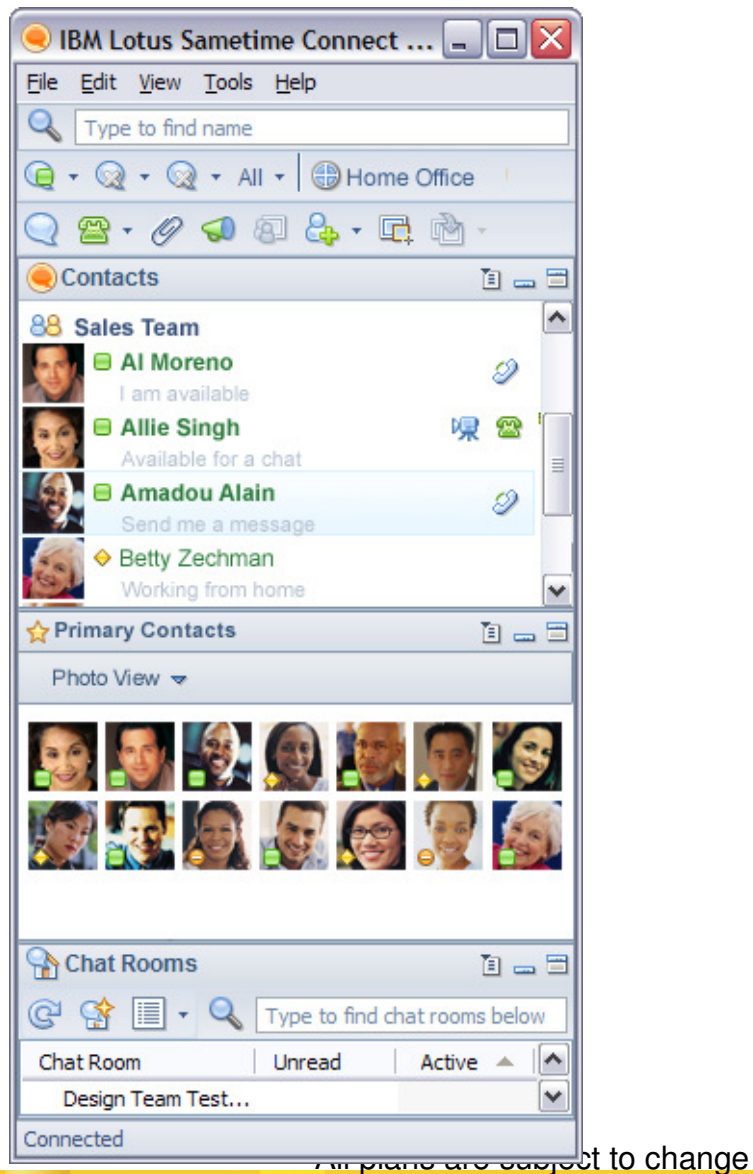

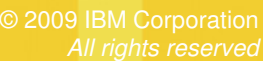

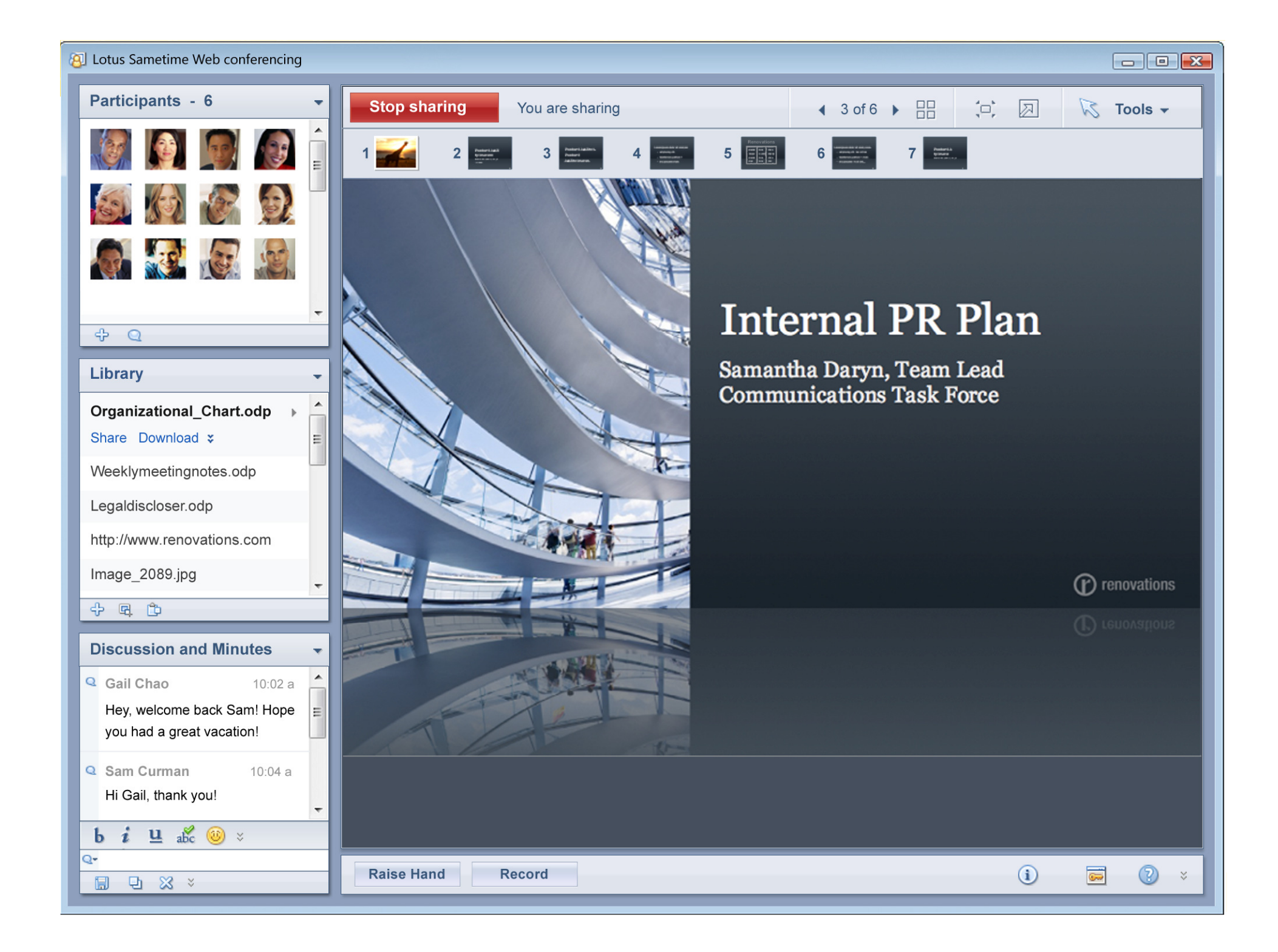

#### Sametime 8.5 Meetings – Web browser client

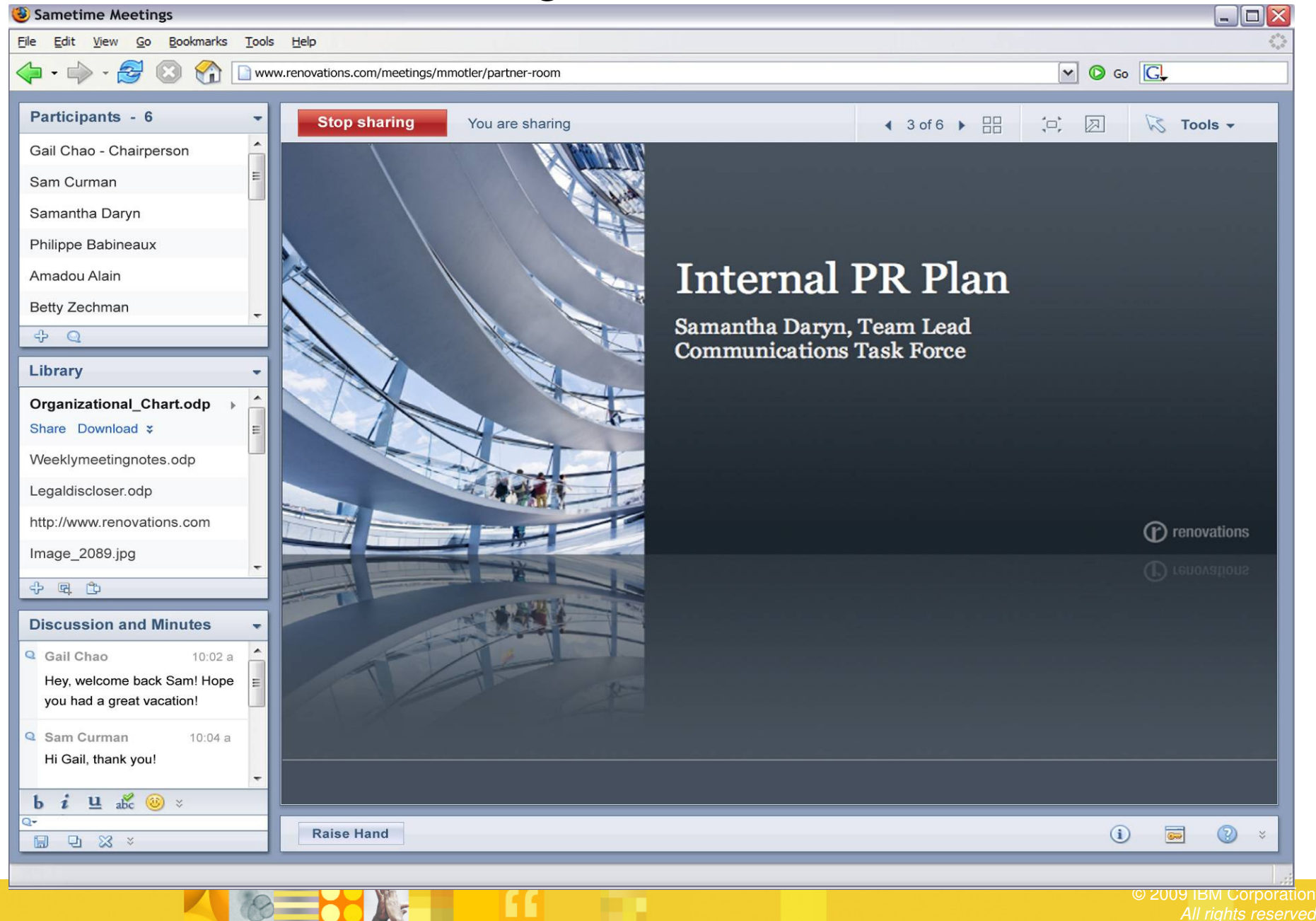

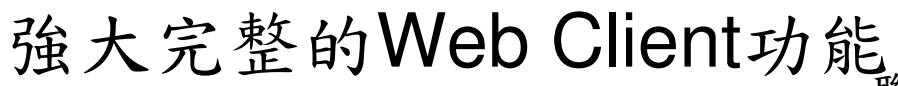

#### 快速查找人員

#### Dennis 同 Dennis Mickles **司** Dennis Mason

- 
- ♦ Jonathan Dennis
- Peter Dennis Von Welt

#### 立即更改您的線上狀態

#### **Personal Status B** Available  $\leftrightarrow$  Away  $\Box$  In a meeting  $\checkmark$ O Do not disturb Custom message Attending a meeting now, free in an hour

Cancel

#### 完整顯示人員資訊

**⊟ Amy Blanks** Renovations - Sales Representative 555-4545 / New York, NY, US I am available @ Office (Sametime 7.5.1)

#### 聯絡人清單 完整的狀態icon顯示File Tools Help **同▼ Type to find name** 88 Sales Team  $\boxed{-}$  $\mathcal{P} \oplus$  Al Moreno **□** Allie Singh  $\mathcal{P} \quad \Box$  Amadou Alain **■ Amy Blanks** ♦ Betty Zechman Denis Mickles  $\boxed{-}$ 88 Sales Accounts **B** Vivian Hanley حی حما 급 Dina Maroni 급 Ed ElAmon Gardner Raynes Evelyn Stanwood □ 88 Marketing Team **⊟** Bill Ranney **⊟** Liz Schonfeld

 $\overline{\mathbf{v}}$ 

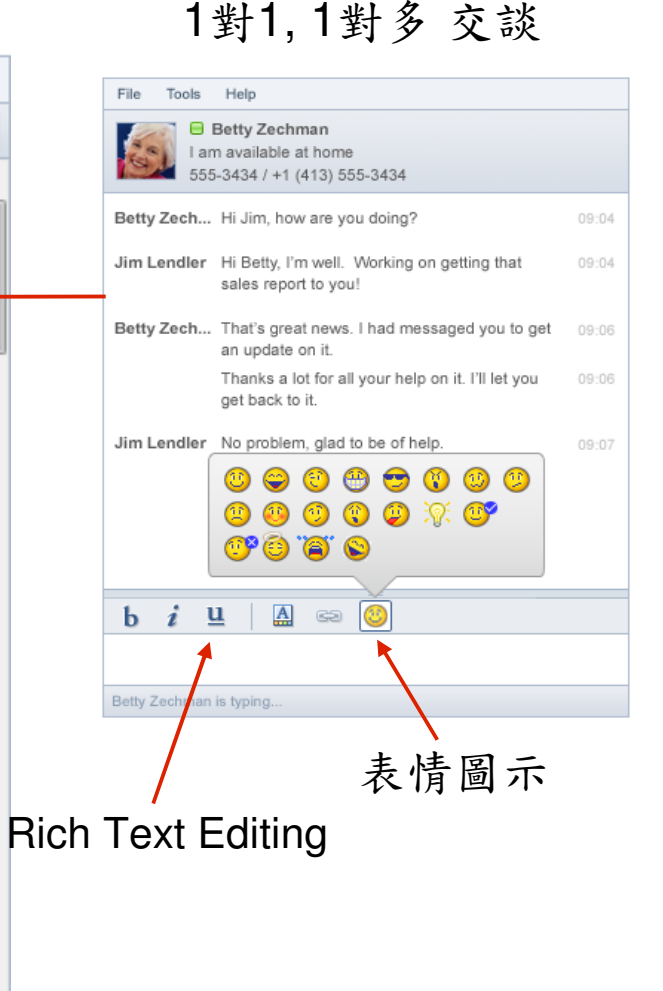

All rights reserved

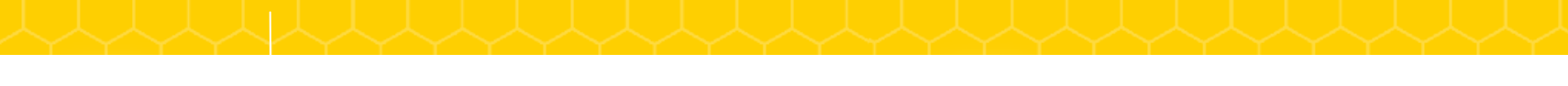

#### Sametime standards based audio & video

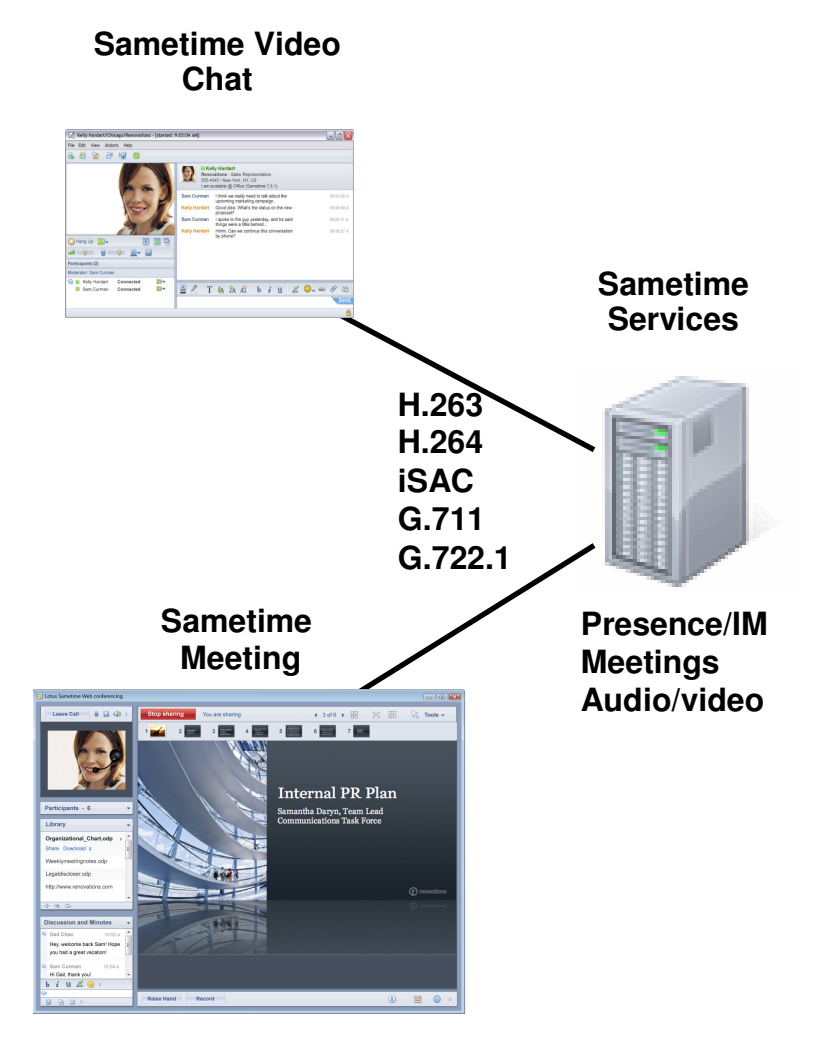

All plans are subject to change

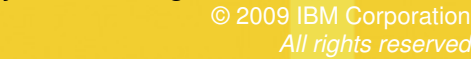

#### Sametime standards based audio & video interoperability

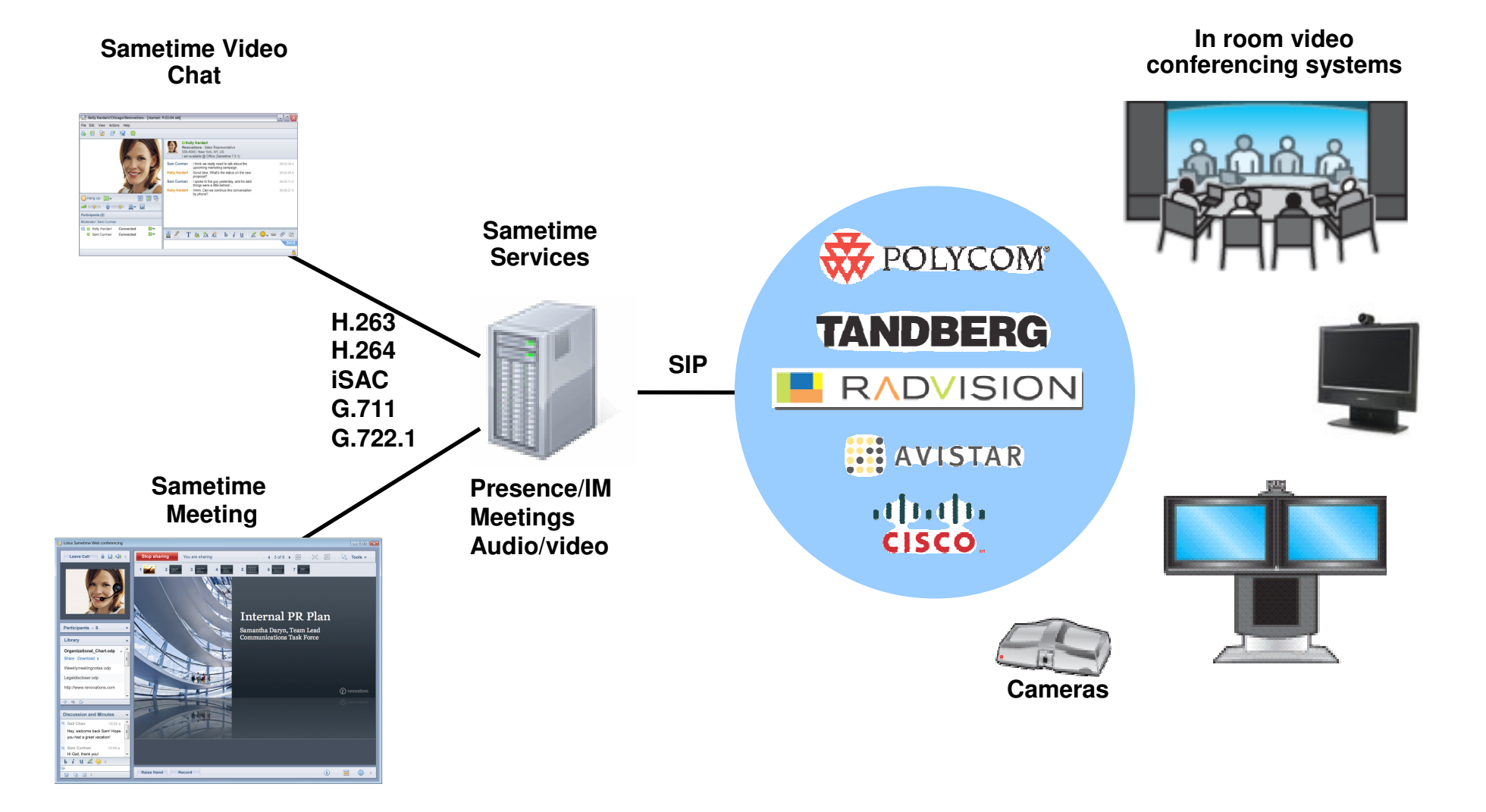

All plans are subject to change

#### Lotus Sametime 8.5 Mobile - Apple iPhone client

 $\mathcal{L}_{\mathcal{A}}$ Browser based Sametime Mobile client for *secure* IM, presence & chat

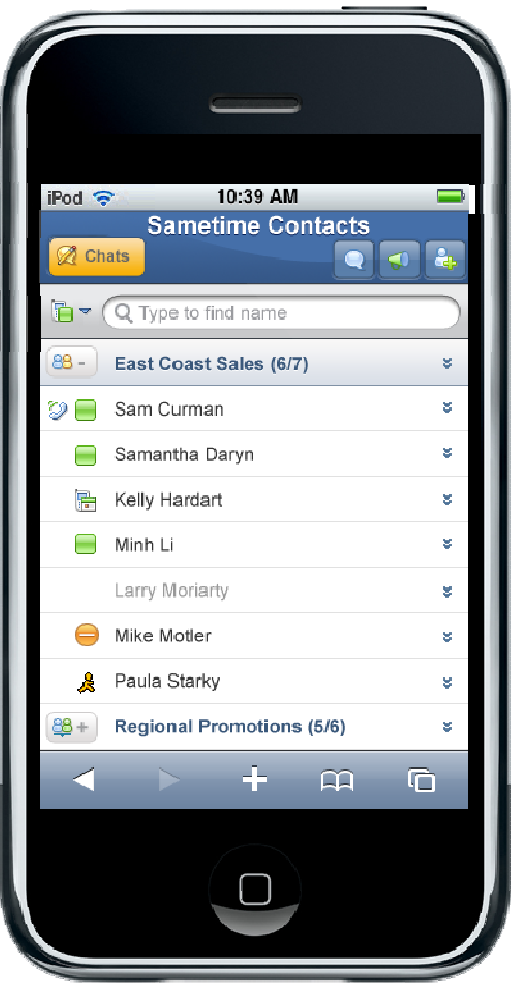

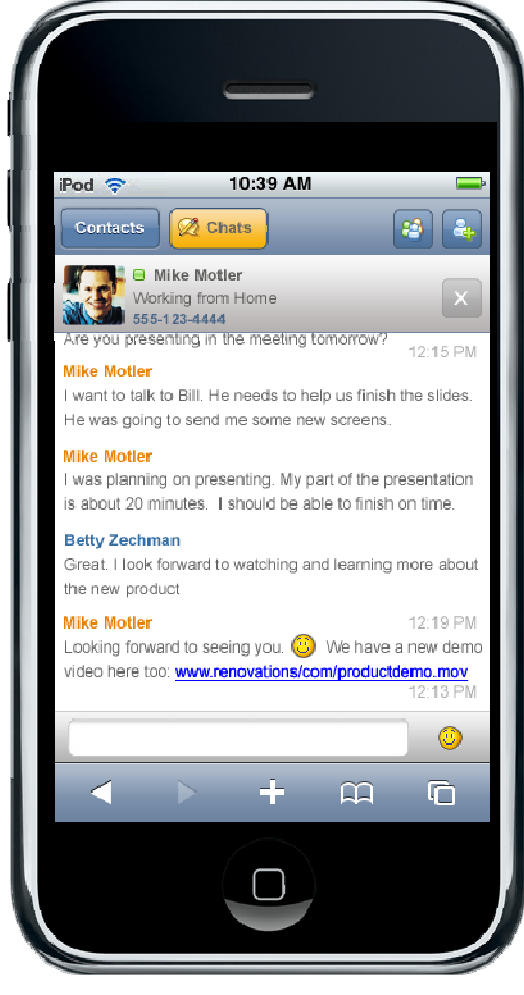

#### Lotus Sametime Mobile 8.5 (UC2) Client

- $\mathcal{L}_{\mathcal{A}}$ New Sametime extensible mobile platform
- $\mathcal{L}_{\mathcal{A}}$ Supports 3rd party plugins (Expeditor based client)
- $\mathcal{L}_{\mathcal{A}}$ Support for Windows Mobile 6.1 and 6.0 devices
- $\blacksquare$ Other device platforms planned to follow – eg: Nokia S60

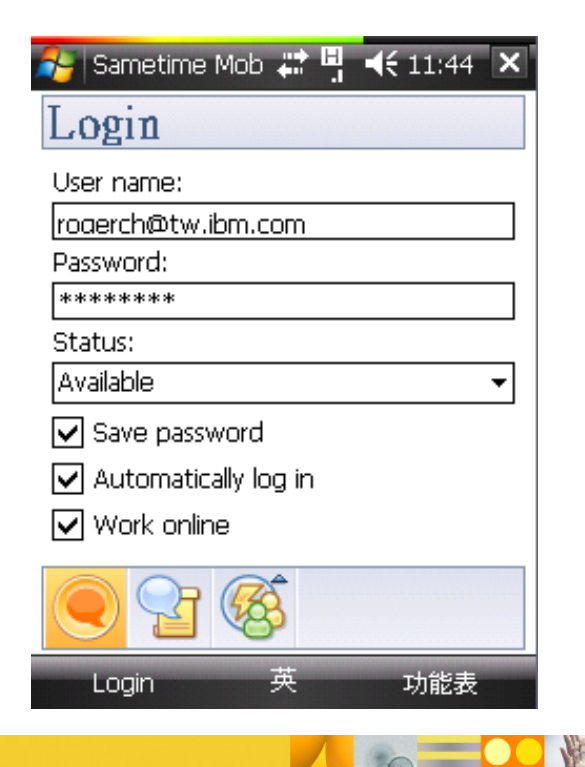

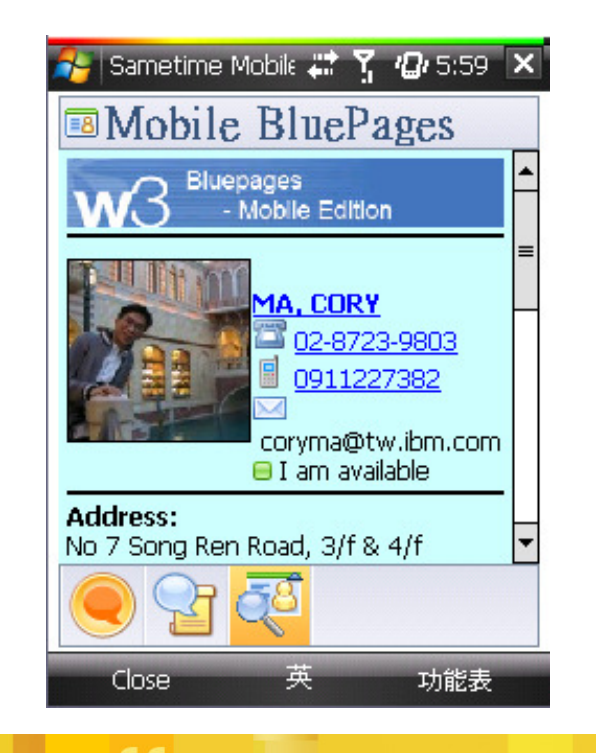

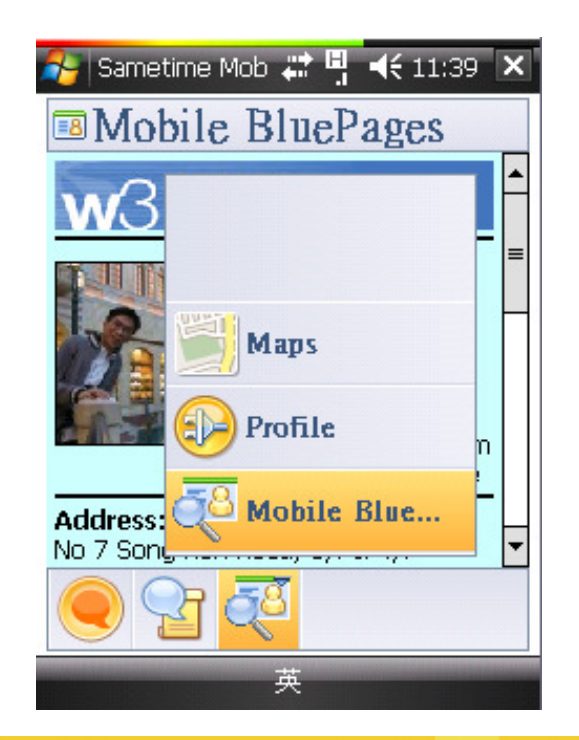